# **Internet Services Application (INETS)**

**version 2.5**

Typeset in  $\mathbb{B}\mathrm{I}\mathrm{E}\mathrm{X}$  from SGML source using the DOCBUILDER 3.0 Document System.

# **Contents**

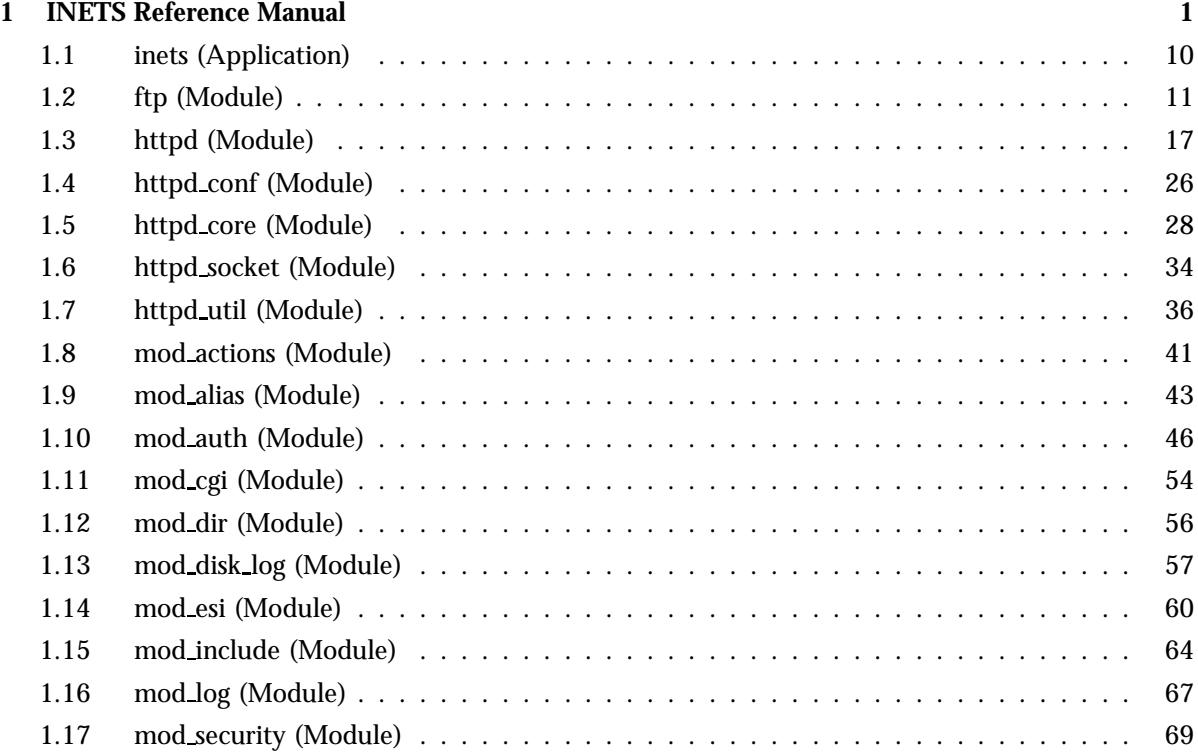

## **Glossary 75**

## **INETS Reference Manual**

### **Short Summaries**

- Application **inets** [page 10] The Internet Services Application
- Erlang Module **ftp** [page 11] A File Transfer Protocol client
- Erlang Module **httpd** [page 17] An implementation of an HTTP 1.0 compliant Web server, as defined in RFC 1945.
- Erlang Module **httpd conf** [page 26] Configuration utility functions to be used by the EWSAPI programmer.
- Erlang Module **httpd core** [page 28] The core functionality of the Web server.
- Erlang Module **httpd socket** [page 34] Communication utility functions to be used by the EWSAPI programmer.
- Erlang Module **httpd util** [page 36] Miscellaneous utility functions to be used when implementing EWSAPI modules.
- Erlang Module **mod actions** [page 41] Filetype/method-based script execution.
- Erlang Module **mod alias** [page 43] This module creates aliases and redirections.
- Erlang Module **mod auth** [page 46] User authentication using text files, dets or mnesia database.
- Erlang Module **mod cgi** [page 54] Invoking of CGI scripts.
- Erlang Module **mod dir** [page 56] Basic directory handling.
- Erlang Module **mod disk log** [page 57] Standard logging using the "Common Logfile Format" and disk log(3).
- Erlang Module **mod esi** [page 60] Efficient Erlang Scripting.
- Erlang Module **mod include** [page 64] Server-parsed documents.
- Erlang Module **mod log** [page 67] Standard logging using the "Common Logfile Format" and text files.
- Erlang Module **mod security** [page 69] Security Audit and Trailing Functionality

#### **inets**

No functions are exported.

#### **ftp**

- $\bullet$  cd(Pid, Dir) -> ok | {error, Reason} [page 12] Change remote working directory.
- close(Pid) -<sup>&</sup>gt; ok [page 12] End ftp session.
- $\bullet$  delete(Pid, File) - $>$  ok | {error, Reason} [page 12] Delete a file at the remote server..
- $\bullet$  formaterror(Tag) - $>$  string() [page 12] Return error diagnostics.
- $\bullet$  lcd(Pid, Dir) -> ok | {error, Reason} [page 12] Change local working directory.
- $\bullet$  lpwd(Pid) ->  $\{ \texttt{ok, Dir} \}$ [page 12] Get local current working directory.
- $\bullet$  ls(Pid [, Dir]) -> {ok, Listing} | {error, Reason} [page 12] List contents of remote directory.
- $\bullet$  mkdir(Pid, Dir) -> ok | {error, Reason} [page 13] Create remote directory.
- $\bullet$  nlist(Pid [, Dir]) ->  $\{\texttt{ok}, \texttt{Listing}\}$  |  $\{\texttt{error}, \texttt{Reason}\}$ [page 13] List contents of remote directory.
- $\bullet$  open(Host [, Flags]) - $>$   $\{$ ok, Pid $\}$  |  $\{$ error, Reason $\}$ [page 13] Start an ftp client.
- $\bullet$  pwd(Pid) ->  $\{\texttt{ok, Dir}\}$  |  $\{\texttt{error, Reason}\}$ [page 14] Get remote current working directory.
- $\bullet$  recv(Pid, RemoteFile [, LocalFile]) - $>$  ok | {error, Reason} [page 14] Transfer file from remote server.
- recv\_bin(Pid, RemoteFile) ->  $\{\rm ok,~Bin\}$  |  $\{\rm error,~Reason\}$ [page 14] Transfer file from remote server as a binary.
- $\bullet$  rename(Pid, Old, New) -> ok | {error, Reason} [page 14] Rename a file at the remote server..
- $\bullet$  rmdir(Pid, Dir) -> ok | {error, Reason} [page 14] Remove a remote directory.
- $\bullet$  send(Pid, LocalFile [, RemoteFile]) - $>$  ok | {error, Reason} [page 14] Transfer file to remote server.
- $\bullet$  send\_bin(Pid, Bin, RemoteFile) -> ok | {error, Reason} [page 15] Transfer a binary into a remote file.
- $\bullet$  send\_chunk(Pid, Bin) -> ok | {error, Reason} [page 15] Write a chunk to the remote file.
- $\bullet$  send\_chunk\_start(Pid, File) -> ok | {error, Reason} [page 15] Start transfer of file chunks.
- $\bullet$  send\_chunk\_end(Pid) -> ok | {error, Reason} [page 15] Stop transfer of chunks.
- $\bullet$  type(Pid, Type) -> ok | {error, Reason} [page 15] Set transfer type to ascii or binary.
- $\bullet$  user(Pid, User, Password) -> ok | {error, Reason} [page 16] User login.

## **httpd**

The following functions are exported:

- start() [page 19] Starts a server as specified in the given config file.
- start(ConfigFile) -<sup>&</sup>gt; ServerRet [page 19] Starts a server as specified in the given config file.
- start link() [page 19] Starts a server as specified in the given config file.
- start link(ConfigFile) -<sup>&</sup>gt; ServerRet [page 19] Starts a server as specified in the given config file.
- restart() [page 19] Restarts a running server.
- restart(Port) -<sup>&</sup>gt; ServerRet [page 19] Restarts a running server.
- restart(ConfigFile) -<sup>&</sup>gt; ServerRet [page 19] Restarts a running server.
- restart(Address,Port) -<sup>&</sup>gt; ServerRet [page 19] Restarts a running server.
- stop() [page 20] Stops a running server.
- stop(Port) -<sup>&</sup>gt; ServerRet [page 20] Stops a running server.
- stop(ConfigFile) -<sup>&</sup>gt; ServerRet [page 20] Stops a running server.
- stop(Address,Port) -<sup>&</sup>gt; ServerRet [page 20] Stops a running server.
- parse query(QueryString) -<sup>&</sup>gt; ServerRet [page 20] Parses incoming data to erl and eval scripts.

## **httpd conf**

- check enum(EnumString,ValidEnumStrings) -<sup>&</sup>gt; Result [page 26] Checks if string is a valid enumeration.
- clean(String) -<sup>&</sup>gt; Stripped [page 26] Removes leading and/or trailing white spaces.
- custom clean(String,Before,After) -<sup>&</sup>gt; Stripped [page 26] Removes leading and/or trailing white spaces and custom characters.
- is directory(FilePath) -<sup>&</sup>gt; Result [page 26] Checks if a file path is a directory.
- is file(FilePath) -<sup>&</sup>gt; Result [page 27] Checks if a file path is a regular file.
- make integer(String) -<sup>&</sup>gt; Result [page 27] Returns an integer representation of a string.

### **httpd core**

No functions are exported.

## **httpd socket**

The following functions are exported:

- deliver(SocketType,Socket,Binary) -<sup>&</sup>gt; Result [page 34] Sends binary data over a socket in 2kB packets.
- $\bullet$  peername(SocketType,Socket) ->  $\{ \texttt{Port}, \texttt{IPAddress} \}$ [page 34] Returns the port and IP-address of the remote socket.
- resolve() -<sup>&</sup>gt; HostName [page 34] Returns the official name of the current host.

## **httpd util**

- decode\_base64(Base64String) -> ASCIIString [page 36] Converts a base64 encoded string to a plain ascii string.
- decode hex(HexValue) -<sup>&</sup>gt; DecValue [page 36] Converts a hex value into its decimal equivalent.
- day(NthDayOfWeek) -<sup>&</sup>gt; DayOfWeek [page 36] Converts the day of the week (integer [1-7]) to an abbreviated string.
- $\bullet$  encode\_base64(ASCIIS $\tt{trip}$ ) - $>$  Base64S $\tt{trip}$ [page 36] Converts an ASCII string to a Base64 encoded string.
- header(StatusCode,Date) [page 37] Generates a HTTP 1.0 header.
- header(StatusCode,MimeType,Date) -<sup>&</sup>gt; HTTPHeader [page 37] Generates a HTTP 1.0 header.
- flatlength(NestedList) -<sup>&</sup>gt; Size [page 37] Computes the size of a possibly nested list.
- key1search(TupleList,Key) [page 37] Searches a list of key-value tuples for a tuple whose first element is a key.
- $\bullet\,$  key1search(TupleList,Key,Undefined) - $>$  Result [page 37] Searches a list of key-value tuples for a tuple whose first element is a key.
- lookup(ETSTable,Key) -<sup>&</sup>gt; Result [page 37] Used to extract the first value associated with a key in an ETS table.
- lookup(ETSTable,Key,Undefined) -<sup>&</sup>gt; Result [page 37] Used to extract the first value associated with a key in an ETS table.
- lookup mime(ConfigDB,Suffix) [page 37] Returns the mime type associated with a specific file suffix.
- lookup mime(ConfigDB,Suffix,Undefined) -<sup>&</sup>gt; MimeType [page 37] Returns the mime type associated with a specific file suffix.
- lookup mime default(ConfigDB,Suffix) [page 38] Returns the mime type associated with a specific file suffix or the value of the DefaultType.
- lookup mime default(ConfigDB,Suffix,Undefined) -<sup>&</sup>gt; MimeType [page 38] Returns the mime type associated with a specific file suffix or the value of the DefaultType.
- $\bullet\,$  message(StatusCode,PhraseArgs,ConfigDB) - $>$  Message [page 38] Returns an informative HTTP 1.0 status string in HTML.
- month(NthMonth) -<sup>&</sup>gt; Month [page 38] Converts the month as an integer (1-12) to an abbreviated string.
- multi lookup(ETSTable,Key) -<sup>&</sup>gt; Result [page 39] Used to extract the values associated with a key in a ETS table.
- reason phrase(StatusCode) -<sup>&</sup>gt; Description [page 39] Returns the description of an HTTP 1.0 status code.
- rfc1123 date() -<sup>&</sup>gt; RFC1123Date [page 39] Returns the current date in RFC 1123 format.
- split(String,RegExp,N) -<sup>&</sup>gt; SplitRes [page 39] Splits a string in N chunks using a regular expression.
- split script path(RequestLine) -<sup>&</sup>gt; Splitted [page 39] Splits a RequestLine in a file reference to an executable and a QueryString or a PathInfo string.
- $\bullet$  split\_path(RequestLine) - $>$   $\{ \text{Path}, \text{QueryStringOrPathInfo} \}$ [page 39] Splits a RequestLine in a file reference and a QueryString or a PathInfo string.
- $\bullet$  suffix(FileName) - $>$  Suffix [page 40] Extracts the file suffix from a given filename.
- to lower(String) -<sup>&</sup>gt; ConvertedString [page 40] Converts upper-case letters to lower-case.
- to upper(String) -<sup>&</sup>gt; ConvertedString [page 40] Converts lower-case letters to upper-case.

### **mod actions**

No functions are exported.

## **mod alias**

- default index(ConfigDB,Path) -<sup>&</sup>gt; NewPath [page 44] Returns a new path with the default resource or file appended.
- path(Data,ConfigDB,RequestURI) -<sup>&</sup>gt; Path [page 45] Returns the actual file path to a URL.
- $\bullet$  real\_name(ConfigDB,RequestURI,Aliases) - $>$  Ret [page 45] Expands a request uri using Alias config directives.

 real script name(ConfigDB,RequestURI,ScriptAliases) -<sup>&</sup>gt; Ret [page 45] Expands a request uri using ScriptAlias config directives.

#### **mod auth**

The following functions are exported:

 $\bullet$  add\_user(UserName, Password, UserData, Port, Dir) - $>$  true | {error,  $Reason$ }

```
[page 51] Add a user to the user database.
```
- add user(UserName, Password, UserData, Address, Port, Dir) -<sup>&</sup>gt; true |  $\{error, Reason\}$ [page 51] Add a user to the user database.
- $\bullet$  delete\_user(UserName, Port, Dir) - $>$  true | {error, Reason} [page 51] Delete a user from the user database.
- delete\_user(UserName, Address, Port, Dir) -> true | {error, Reason} [page 51] Delete a user from the user database.
- get\_user(UserName, Port, Dir) ->  $\{\rm ok$ , #httpd\_user $\}$  |  $\{\rm error$ , Reason $\}$ [page 51] Delete a user from the user database.
- $\bullet$  get user(UserName, Address, Port, Dir) - $>$   $\{$ ok, #httpd\_user $\}$  |  $\{error, Reason\}$ [page 51] Delete a user from the user database.
- $\bullet$  list\_users(Port, Dir) ->  $\{\texttt{ok}, \texttt{Users}\}$ [page 52] List users in the user database.
- $\bullet$  list\_users(Address, Port, Dir) - $>$   $\{$ ok, Users $\}$ [page 52] List users in the user database.
- $\bullet$  add\_group\_member(GroupName, UserName, Port, Dir) - $>$  true |  $\{error,$ Reason}

[page 52] Add a user to a group.

- add group member(GroupName, UserName, Address, Port, Dir) -<sup>&</sup>gt; true |  $\{error, Reason\}$ [page 52] Add a user to a group.
- delete group member(GroupName, UserName, Port, Dir) -<sup>&</sup>gt; true |  ${error. Reason}$ [page 52] Remove a user from a group.
- delete group member(GroupName, UserName, Address, Port, Dir) -<sup>&</sup>gt; true  $\vert$  {error, Reason} [page 52] Remove a user from a group.
- $\bullet$  list\_group\_members(GroupName, Port, Dir) ->  $\{\circ k$ , Users $\}$  |  $\{error,$ Reason} [page 53] List the members of a group.
- $\bullet$  list\_group\_members(GroupName, Address, Port, Dir) ->  $\{\mathrm{ok},\;\mathrm{Users}\}$  |  $\{error, Reason\}$ [page 53] List the members of a group.
- $\bullet$  list\_groups(Port, Dir) -> {ok, Groups} | {error, Reason} [page 53] List all the groups.
- $\bullet$  list\_groups(Address, Port, Dir) ->  $\{ \mathsf{ok}$ , Groups $\}$  |  $\{ \mathsf{error}$ , Reason $\}$ [page 53] List all the groups.
- $\bullet$  delete\_group(GroupName, Port, Dir) - $>$  true | {error, Reason} [page 53] List all the groups.
- $\bullet$  delete\_group(GroupName, Address, Port, Dir) - $>$  true |  $\{error,$  $Reason$ }

[page 53] List all the groups.

## **mod cgi**

The following functions are exported:

- env(Info,Script,AfterScript) -<sup>&</sup>gt; EnvString [page 55] Returns a CGI-1.1 environment variable string to be used by open port/2.
- $\bullet$  status\_code(CGIOutput) - $>$   $\{$ ok,StatusCode $\}$  |  $\{error, Reason\}$ [page 55] Parses output from a CGI script and generates an appropriate HTTP status code.

### **mod dir**

No functions are exported.

## **mod disk log**

The following functions are exported:

 error log(Socket,SocketType,ConfigDB,Date,Reason) -<sup>&</sup>gt; ok | no error log [page 59] Logs an error in the error log file.

### **mod esi**

No functions are exported.

## **mod include**

No functions are exported.

### **mod log**

The following functions are exported:

 error log(Socket,SocketType,ConfigDB,Date,Reason) -<sup>&</sup>gt; ok | no error log [page 68] Logs an error in the a log file.

### **mod security**

- list auth users(Port) -<sup>&</sup>gt; Users | [] [page 71] Lists users that have authenticated within the SecurityAuthTimeout time for a given address (if specified), port number and directory (if specified).
- list\_auth\_users(Address, Port) -> Users | [] [page 71] Lists users that have authenticated within the SecurityAuthTimeout time for a given address (if specified), port number and directory (if specified).
- list auth users(Port, Dir) -<sup>&</sup>gt; Users | [] [page 71] Lists users that have authenticated within the SecurityAuthTimeout time for a given address (if specified), port number and directory (if specified).
- list auth users(Address, Port, Dir) -<sup>&</sup>gt; Users | [] [page 71] Lists users that have authenticated within the SecurityAuthTimeout time for a given address (if specified), port number and directory (if specified).
- list blocked users(Port) -<sup>&</sup>gt; Users | [] [page 71] Lists users that are currently blocked from access to a specified port number, for a given address (if specified).
- list blocked users(Address, Port) -<sup>&</sup>gt; Users | [] [page 72] Lists users that are currently blocked from access to a specified port number, for a given address (if specified).
- list blocked users(Port, Dir) -<sup>&</sup>gt; Users | [] [page 72] Lists users that are currently blocked from access to a specified port number, for a given address (if specified).
- list blocked users(Address, Port, Dir) -<sup>&</sup>gt; Users | [] [page 72] Lists users that are currently blocked from access to a specified port number, for a given address (if specified).
- block\_user(User, Port, Dir, Seconds) -> true | {error, Reason} [page 72] Blocked user from access to a directory for a certain amount of time.
- block\_user(User, Address, Port, Dir, Seconds) -> true | {error,  $Reason$ }
	- [page 72] Blocked user from access to a directory for a certain amount of time.
- $\bullet$  unblock\_user(User, Port) - $>$  true | {error, Reason} [page 72] Remove a blocked user from the block list
- $\bullet$  unblock\_user(User, Address, Port) - $>$  true | {error, Reason} [page 72] Remove a blocked user from the block list
- $\bullet$  unblock\_user(User, Port, Dir) - $>$  true |  $\{ \mathrm{error}, \ \mathrm{Reason} \}$ [page 72] Remove a blocked user from the block list
- unblock\_user(User, Address, Port, Dir) -> true | {error, Reason} [page 72] Remove a blocked user from the block list
- event(What, Port, Dir, Data) -<sup>&</sup>gt; ignored [page 73] This function is called whenever an event occurs in mod\_security
- $\bullet$  event(What, Address, Port, Dir, Data) - $>$  ignored [page 73] This function is called whenever an event occurs in mod security

# inets (Application)

The Internet Services Application (INETS) is a container for Internet clients and servers. Currently, an HTTP server and an FTP client has been incorporated in INETS. The HTTP server is an efficient implementation of HTTP 1.0 as defined in RFC 1945, namely a Web server.

## **Configuration**

It is possible to start a number of Web servers in an embedded system using the services config parameter from an application config file. A minimal application config file (from now on referred to as inets.conf) starting two HTTP servers typically looks as follows:

```
[inets,
  [{services,[{httpd,"/var/tmp/server root/conf/8888.conf"},
                 {\left\{\text{httpd},\text{``/var/tmp/server root/conf/8080.comf"\}\}\right\}}.
```
A server config file is specified for each HTTP server to be started. The config file syntax and semantics is described in httpd(3) [page 17].

inets.conf can be tested by copying the example server root to a specific installation directory, as described in httpd(3) [page 19]. The example below shows a manual start of an Erlang node, using inets.conf, and the start of two HTTP servers listening listen on ports 8888 and 8080.

\$ erl -config ./inets Erlang (BEAM) emulator version 4.9

Eshell  $V4.9$  (abort with  $\hat{C}$ ) 1<sup>&</sup>gt; application:start(inets)  $\{ \text{ok}, \text{<} 0.24.0 \text{>} \}$ 

### **SEE ALSO**

httpd(3) [page 17]

# ftp (Module)

The ftp module implements a client for file transfer according to a subset of the File Transfer Protocol (see RFC 959).

The following is a simple example of an ftp session, where the user guest with password password logs on to the remote host erlang.org, and where the file appl.erl is transferred from the remote to the local host. When the session is opened, the current directory at the remote host is /home/guest, and /home/fred at the local host. Before transferring the file, the current local directory is changed to /home/eproj/examples, and the remote directory is set to /home/guest/appl/examples.

```
1 > \{ \text{ok}, \text{Pid} \} = \text{ftp:open("erlang.org").}\{ok, 60.22.0\}2> ftp:user(Pid, "guest", "password").
ok
3> ftp:pwd(Pid).
\{ok, "/home/guest"\}4> ftp:cd(Pid, "appl/examples").
ok
5> ftp:lpwd(Pid).
\{ok, "/home/fred"\}.6> ftp:lcd(Pid, "/home/eproj/examples").
ok
7> ftp:recv(Pid, "appl.erl").
ok
8> ftp:close(Pid).
ok
```
In addition to the ordinary functions for receiving and sending files (see recv/2, recv/3, send/2 and send/3) there are functions for receiving remote files as binaries (see recv bin/2) and for sending binaries to to be stored as remote files (see send bin/3).

There is also a set of functions for sending contiguous parts of a file to be stored in a remote file (see send\_chunk\_start/2, send\_chunk/2 and send\_chunk\_end/1).

The particular return values of the functions below depend very much on the implementation of the FTP server at the remote host. In particular the results from ls and nlist varies. Often real errors are not reported as errors by ls, even if for instance a file or directory does not exist. nlist is usually more strict, but some implementations have the peculiar behaviour of responding with an error, if the request is a listing of the contents of directory which exists but is empty.

#### **Exports**

```
cd(Pid, Dir) \rightarrow ok \mid \{error, Reason\}Types: • Pid = pid()\bullet Dir = string()
                 Reason = epath | elogin | econn
                Changes the working directory at the remote server to Dir.
close(Pid) -> ok
               Types: • Pid = pid()Ends the ftp session.
delete(Pid, File) \rightarrow ok | {error, Reason}
                Types: • Pid = pid()• File = string()
                 Reason = epath | elogin | econn
                Deletes the file File at the remote server.
formeror(Tag) \rightarrow string()Types: • Tag = {error, atom()} | atom()
                Given an error return value \{error, Reason\}, this function returns a readable string
                describing the error.
lcd(Pid, Dir) \Rightarrow ok \mid \{error, Reason\}Types: • Pid = pid()\bullet Dir = string()
                 Reason = epath
                Changes the working directory to Dir for the local client.
1pwd(Pid) \rightarrow {ok, Dir}
               Types: • Pid = pid()Returns the current working directory at the local client.
ls(Pid [, Dir]) -> {ok, Listing} | {error, Reason}
                Types:
```
- Pid =  $pid()$
- $\bullet$  Dir = string()
- Listing  $=$  string $()$
- Reason = epath | elogin | econn

Returns a listing of the contents of the remote current directory  $(1s/1)$  or the specified directory (ls/2). The format of Listing is operating system dependent (on UNIX it is typically produced from the output of the 1s -1 shell command).

 $mkdir(Pid, Dir) \Rightarrow ok \mid \{error, Reason\}$ 

Types:

- Pid =  $pid()$
- $\bullet$  Dir = string()
- Reason = epath | elogin | econn

Creates the directory Dir at the remote server.

```
nlist(Pid [, Dir]) \rightarrow {ok, Listing} | {error, Reason}
```
Types:

- Pid =  $pid()$
- $\bullet$  Dir = string()
- Listing  $=$  string $()$
- Reason = epath | elogin | econn

Returns a listing of the contents of the remote current directory (nlist/1) or the specified directory (nlist/2). The format of Listing is a stream of file names, where each name is separated by  $\langle \text{CRLF} \rangle$  or  $\langle \text{NL}\rangle$ . Contrary to the 1s function, the purpose of nlist is to make it possible for a program to automatically process file name information.

open(Host [, Flags])  $\rightarrow$  {ok, Pid} | {error, Reason}

Types:

- $\bullet$  Host = string $()$  | ip\_address $()$
- ip\_address() = {byte(), byte(), byte(), byte()}
- byte $() = 0 \mid 1 \mid ... \mid 255$
- Flags = [Flag]
- Flag = verbose
- Pid =  $pid()$
- Reason = ehost

Opens a session with the ftp server at Host. The argument Host is either the name of the host, its IP address in dotted decimal notation (e.g. "150.236.14.136"), or a tuple of arity 4 (e.g. {150, 236, 14, 136}).

If Flags is set, response messages from the remote server will be written to standard output.

The file transfer type is set to binary when the session is opened.

The current local working directory (cf. lpwd/1) is set to the value reported by file:get cwd/1. the wanted local directory.

The return value Pid is used as a reference to the newly created ftp client in all other functions. The ftp client process is linked to the caller.

```
pwd(Pid) \rightarrow {ok, Dir} | {error, Reason}
```
Types:

- Pid =  $pid()$
- Reason = elogin | econn

Returns the current working directory at the remote server.

```
recv(Pid, RemoteFile [, LocalFile]) \rightarrow ok | {error, Reason}
```
Types:

- Pid =  $pid()$
- RemoteFile =  $LocalFile = string()$
- Reason = epath | elogin | econn

Transfer the file RemoteFile from the remote server to the the file system of the local client. If LocalFile is specified, the local file will be LocalFile; otherwise it will be RemoteFile.

```
recv_bin(Pid, RemoteFile) \rightarrow {ok, Bin} | {error, Reason}
```
Types:

- Pid =  $pid()$
- $\bullet$  Bin = binary()
- RemoteFile = string $()$
- Reason = epath | elogin | econn

Transfers the file RemoteFile from the remote server and receives it as a binary.

```
rename(Pid, Old, New) \rightarrow ok | {error, Reason}
```
Types:

- Pid =  $pid()$
- CurrFile =  $NewFile = string()$
- Reason = epath | elogin | econn

Renames Old to New at the remote server.

rmdir(Pid, Dir)  $\rightarrow$  ok | {error, Reason}

Types:

- Pid =  $pid()$
- $\bullet$  Dir = string()
- Reason = epath | elogin | econn

Removes directory Dir at the remote server.

```
send(Pid, LocalFile [, RemoteFile]) \rightarrow ok | {error, Reason}
```
Types:

• Pid =  $pid()$ 

- LocalFile =  $Rememberile = string()$
- Reason = epath | elogin | econn | etnospc | epnospc | efnamena

Transfers the file LocalFile to the remote server. If RemoteFile is specified, the name of the remote file is set to RemoteFile; otherwise the name is set to LocalFile.

send\_bin(Pid, Bin, RemoteFile)  $\rightarrow$  ok | {error, Reason}

Types:

- Pid =  $pid()$
- $\bullet$  Bin = binary()()
- RemoteFile =  $string()$
- Reason = epath | elogin | enotbinary | econn | etnospc | epnospc | efnamena Transfers the binary Bin into the file RemoteFile at the remote server.

```
send_chunk(Pid, Bin) \rightarrow ok | {error, Reason}
```
Types:

- Pid =  $pid()$
- Bin = binary $()$
- Reason = elogin | echunk | enotbinary | econn

Transfer the chunk Bin to the remote server, which writes it into the file specified in the call to send chunk start/2.

Note that for some errors, e.g. file system full, it is neccessery to to call send\_chunk\_end to get the proper reason.

send\_chunk\_start(Pid, File)  $\rightarrow$  ok | {error, Reason}

Types:

- Pid =  $pid()$
- File = string()
- Reason = epath | elogin | econn

Start transfer of chunks into the file File at the remote server.

```
send_chunk_end(Pid) \rightarrow ok | {error, Reason}
```
Types:

- Pid =  $pid()$
- Reason = elogin | echunk | econn | etnospc | epnospc | efnamena

Stops transfer of chunks to the remote server. The file at the remote server, specified in the call to send chunk start/2 is closed by the server.

 $type(Pid, Type)$  -> ok | {error, Reason}

Types:

- Pid =  $pid()$
- Type = ascii | binary
- Reason = etype | elogin | econn

Sets the file transfer type to ascii or binary. When an ftp session is opened, the transfer type is set to binary.

```
user(Pid, User, Password) \rightarrow ok | {error, Reason}
```
Types:

- Pid =  $pid()$
- User = Password = string $()$
- Reason = euser | econn

Performs login of User with Password.

## **ERRORS**

The possible error reasons and the corresponding diagnostic strings returned by formaterror/1 are as follows:

echunk Synchronisation error during chunk sending.

A call has been made to send chunk/2 or send chunk end/1, before a call to send chunk start/2; or a call has been made to another transfer function during chunk sending, i.e. before a call to send chunk end/1.

eclosed The session has been closed.

econn Connection to remote server prematurely closed.

ehost Host not found, FTP server not found, or connection rejected by FTP server.

elogin User not logged in.

enotbinary Term is not a binary.

epath No such file or directory, or directory already exists, or permission denied.

etype No such type.

euser User name or password not valid.

etnospc Insufficient storage space in system [452].

epnospc Exceeded storage allocation (for current directory or dataset) [552]. efnamena File name not allowed [553].

## **SEE ALSO**

file, filename, J. Postel and J. Reynolds: File Transfer Protocol (RFC 959).

# httpd (Module)

HTTP (Hypertext Transfer Protocol) is an application-level protocol with the lightness and speed necessary for distributed, collaborative and hyper-media information systems. The httpd module handles HTTP 1.0 as described in RFC 1945 with a few exceptions such as Gateway and Proxy functionality. The same is true for servers written by NCSA and others.

The server implements numerous features such as SSL [page 28] (Secure Sockets Layer), ESI [page 60] (Erlang Scripting Interface), CGI [page 54] (Common Gateway Interface), User Authentication [page 46](using Mnesia, dets or plain text database), Common Logfile Format (with [page 57] or without [page 67] disk\_log(3) support), URL Aliasing [page 43], Action Mappings [page 41], Directory Listings [page 56] and SSI [page 64] (Server-Side Includes).

The configuration [page 17] of the server is done using  $A$  pache<sup>1</sup>-style run-time configuration directives. The goal is to be plug-in compatible with Apache but with enhanced fault-tolerance, scalability and load-balancing characteristics.

All server functionality has been implemented using an especially crafted server API; EWSAPI [page 20] (Erlang Web Server API). This API can be used to advantage by all who wants to enhance the server core functionality, for example custom logging and authentication.

## **RUN-TIME CONFIGURATION**

All functionality in the server can be configured using Apache-style run-time configuration directives stored in a configuration file. Take a look at the example config files in the conf directory<sup>2</sup> of the server root for a complete understanding.

An alphabetical list of all config directives:

- Action [page 41]
- Alias [page 43]
- allow [page 49]
- deny [page 50]
- AuthName [page 49]
- AuthGroupFile [page 48]
- AuthUserFile [page 47]
- BindAddress [page 29]
- DefaultType [page 29]

 $1$ URL: http://www.apache.org

<sup>2</sup>In Windows: %INETS ROOT%\examples\server root\conf\. In UNIX: \$INETS ROOT/examples/server root/conf/.

- <sup>&</sup>lt;Directory<sup>&</sup>gt; [page 46]
- DirectoryIndex [page 43]
- DocumentRoot [page 30]
- ErlScriptAlias [page 62]
- ErrorLog [page 67]
- ErrorDiskLog [page 57]
- ErrorDiskLogSize [page 58]
- EvalScriptAlias [page 63]
- MaxClients [page 30]
- Modules [page 30]
- Port [page 31]
- require [page 50]
- ServerAdmin [page 31]
- ServerName [page 31]
- ServerRoot [page 32]
- Script [page 41]
- ScriptAlias [page 44]
- SocketType [page 32]
- SSLCertificateFile [page 32]
- SSLCertificateKeyFile [page 32]
- SSLVerifyClient [page 33]
- KeepAlive [page 33]
- KeepAliveTimeout [page 33]
- TransferLog [page 68]
- TransferDiskLog [page 58]
- TransferDiskLogSize [page 58]

## **EWSAPI MODULES**

All server functionality below has been implemented using EWSAPI (Erlang Web Server API) modules. The following modules all have separate manual pages  $(mod_cgi(3),mod_auth(3),...)$ :

**httpd core [page 28** ] Core features.

**mod actions [page 41** ] Filetype/method-based script execution.

**mod alias [page 43** ] Aliases and redirects.

**mod auth [page 46** ] User authentication using text files, mnesia or dets

**mod cgi [page 54** ] Invoking of CGI scripts.

**mod dir [page 56** ] Basic directory handling.

**mod esi [page 60** ] Efficient Erlang Scripting.

**mod get** HTTP GET Method

**mod head** HTTP HEAD Method

**mod include [page 64** ] Server-parsed documents.

**mod log [page 67** ] Standard logging in the Common Logfile Format using text files.

**mod disk log [page 57** ] Standard logging in the Common Logfile Format using disk log(3).

The Modules [page 30] config directive can be used to alter the server behavior, that is to alter the EWSAPI Module Sequence. An example module sequence can be found in the example config directory. If this needs to be altered read the EWSAPI Module Interaction [page 24] section below.

### **Exports**

```
start()
start(ConfigFile) -> ServerRet
start link()
start_link(ConfigFile) -> ServerRet
```
Types:

- ConfigFile =  $string()$
- ServerRet = {0k,Pid} | ignore | {error,EReason} | {stop,SReason}
- Pid =  $pid()$
- EReason = {already\_started, Pid} | term $()$
- SReason = string $()$

start/1 and start link/1 starts a server as specified in the given ConfigFile. The ConfigFile supports a number of config directives specified below.

start/0 and start/0 starts a server as specified in a hard-wired config file, that is start("/var/tmp/server root/conf/8888.conf"). Before utilizing start/0 or start\_link/0, copy the example server root<sup>3</sup> to a specific installation directory<sup>4</sup> and you have a server running in no time.

If you copy the example server root to the specific installation directory it is furthermore easy to start an SSL enabled server, that is start("/var/tmp/server root/conf/ssl.conf").

```
restart()
restart(Port) -> ServerRet
restart(ConfigFile) -> ServerRet
restart(Address,Port) -> ServerRet
```
Types:

- Port = integer $()$
- Address =  ${A,B,C,D}$  | string() | undefined

 ${}^{3}$ In Windows: %INETS\_R00T%\examples\server\_root\. In UNIX: \$INETS\_R00T/examples/server\_root/.  $4$ In Windows: X:\var\tmp\. In UNIX: /var/tmp/.

- ConfigFile = string $()$
- ServerRet = ok | not started

restart restarts the server and reloads its config file. restart/2 restarts the server which listens to the specified Port on Address. restart(integer()) restarts a server which listens to a specific Port. restart(string()) extracts BindAddress and Port from the config file and calls restart/2 restart/0. restarts a server which listens to port 8888, that is restart(8888).

```
stop()
stop(Port) -> ServerRet
stop(ConfigFile) -> ServerRet
stop(Address, Port) -> ServerRet
```
Types:

- Port = integer $()$
- Address =  ${A,B,C,D}$  | string() | undefined
- ConfigFile = string $()$
- ServerRet = ok | not started

stop/2 stops the server which listens to the specified Port on Address.

 $stop(integer())$  stops a server which listens to a specific Port.  $stop(string())$ extracts BindAddress and Port from the config file and stops the server which listens to the specified Port on Address. stop/0 stops a server which listens to port 8888, that is stop(8888).

#### parse query(QueryString) -<sup>&</sup>gt; ServerRet

Types:

- QueryString = string $()$
- ServerRet =  $[{Key, Value}]$
- Key = Value = string $()$

parse query/1 parses incoming data to erl and eval scripts (See mod esi(3) [page 60]) as defined in the standard URL format, that is '+' becomes 'space' and decoding of hexadecimal characters (%xx).

## **EWSAPI MODULE PROGRAMMING**

#### **Note:**

The Erlang/OTP programming knowledge required to undertake an EWSAPI module is quite high and is not recommended for the average server user. It is best to only use it to add core functionality, e.g. custom authentication or a RFC  $2109<sup>5</sup>$ implementation.

#### **Warning:**

The current implementation of EWSAPI is under review and feedback is welcomed.

EWSAPI should only be used to add *core* functionality to the server. In order to generate dynamic content, for example on-the-fly generated HTML, use the standard CGI [page 54] or ESI [page 60] facilities instead.

As seen above the major part of the server functionality has been realized as EWSAPI modules (from now on only called modules). If you intend to write your own server extension start with examining the standard modules<sup>6</sup> mod  $*$ . erl and note how to they are configured in the example config directory<sup>7</sup>.

Each module implements do/1 (mandatory), load/2, store/2 and remove/1. The latter functions are needed only when new config directives are to be introduced (See EWSAPI Module Configuration [page 23] below).

A module can choose to export functions to be used by other modules in the EWSAPI Module Sequence (See Modules [page 30] config directive). This should only be done as an exception! The goal is to keep each module self-sustained thus making it easy to alter the EWSAPI Module Sequence without any unneccesary module dependencies.

A module can furthermore use data generated by previous modules in the EWSAPI Module Sequence or generate data to be used by consecutive EWSAPI modules. This is made possible due to an internal list of key-value tuples (See EWSAPI Module Interaction [page 24] below).

#### **Note:**

The server executes  $d\phi/1$  (using apply/1) for each module listed in the Modules [page 30] config directive. do/1 takes the record mod as an argument, as described below. See httpd.hrl<sup>8</sup>:

```
-record(mod,[data=[],
```

```
socket type=ip comm,
socket,
config db,
method,
request uri,
http version,
request line,
parsed header=[],
entity-body).
```
The fields of the mod record has the following meaning:

data Type [{InteractionKey, InteractionValue}] is used to propagate data between modules (See EWSAPI Module Interaction [page 24] below). Depicted interaction data() in function type declarations.

```
socket_type Type ip_comm | ssl, that is the socket type.
```
<sup>6</sup>In Windows: %INETS ROOT%\src\. In UNIX: \$INETS ROOT/src/.

 $^{7}$ In Windows: %INETS\_R00T%\examples\server\_root\conf\. In UNIX: \$INETS\_R00T/examples/server\_root/conf/.

- socket The actual socket in ip\_comm or ssl format depending on the socket\_type.
- config db The config file directives stored as key-value tuples in an ETS-table. Depicted config db() in function type declarations.
- method Type "GET" | "POST" | "DELETE" | "PUT", that is the HTTP method.
- request uri The Request-URI as defined in RFC 1945, for example "/cgi-bin/find.pl?person=jocke"
- request line The Request-Line as defined in RFC 1945, for example "GET /cgi-bin/find.pl?person=jocke HTTP/1.0".
- parsed\_header Type [{HeaderKey, HeaderValue}], that is all HTTP header fields stored in a list of key-value tuples. See RFC 1945 for a listing of all header fields, for example  $\{date, "Wed, 15 Oct 1997 14:35:17 GMT".$
- entity body The Entity-Body as defined in RFC 1945, for example data sent from a CGI-script using the POST method.

A do/1 function typically uses a restricted set of the mod record's fields to do its stuff and then returns a term depending on the outcome, that is  $\{proceed, NewData\}$ fbreak,NewDatag | done which has the following meaning (OldData refers to the data field in the incoming mod record):

{proceed, OldData} Proceed to next module as nothing happened.

- {proceed, [{response, {StatusCode, Response}} | 01dData] } A generated response (Response) should be sent back to the client including a status code (StatusCode) as defined in RFC 1945.
- fproceed,[fresponse,falready sent,StatusCode,Sizegg|OldData]g A generated response has already manually been sent back to the client, using the socket provided by the mod record (see above), including a valid status code (StatusCode) as defined in RFC 1945 and the size (Size) of the response in bytes.
- {proceed, [{status, {StatusCode, PhraseArgs, Reason}}} [OldData] } A generic status message should be sent back to the client (if the next module in the EWSAPI Module Sequence does not think otherwise!) including at status code (StatusCode) as defined in RFC 1945, a term describing how the client will be informed (PhraseArgs) and a reason (Reason) to why it happened. Read more about PhraseArgs in httpd util:message/3 [page 38].
- {break, NewData} Has the same semantics as proceed above but with one important exception; No more modules in the EWSAPI Module Sequence are executed. Use with care!
- done No more modules in the EWSAPI Module Sequence are executed and no response should be sent back to the client. If no response is sent back to the client, using the socket provided by the mod record, the client will typically get a *"Document contains no data..."*.

#### **Warning:**

Each consecutive module in the EWSAPI Module Sequence *can* choose to ignore data returned from the previous module either by trashing it or by "enhancing" it.

Keep in mind that there exist numerous utility functions to help you as an EWSAPI module programmer, e.g. nifty lookup of data in ETS-tables/key-value lists and socket utilities. You are well advised to read httpd\_util(3) [page 36] and httpd\_socket(3) [page 34].

### **EWSAPI MODULE CONFIGURATION**

An EWSAPI module can define new config directives thus making it configurable for a server end-user. This is done by implementing load/2 (mandatory), store/2 and remove/1.

The config file is scanned twice (load/2 and store/2) and a cleanup is done (remove/1) during server shutdown. The reason for this is: "A directive A can be dependent upon another directive B which occur either before or *after* directive A in the config file". If a directive does not depend upon other directives; store/2 can be left out. Even remove/1 can be left out if neither load/2 nor store/2 open files or create ETS-tables etc.

load/2 takes two arguments. The first being a row from the config file, that is a config directive in string format such as "Port 80". The second being a list of key-value tuples (which can be empty!) defining a context. A context is needed because there are directives which defines inner contexts, that is directives within directives, such as <sup>&</sup>lt;Directory<sup>&</sup>gt; [page 46]. load/2 is expected to return:

- eof End-of-file found.
- ok Ignore the directive.
- $\{ok, ContextList\}$  Introduces a new context by adding a tuple to the context list or reverts to a previous context by removing a tuple from the context list. See  $\langle$ Directory $\rangle$  [page 46] which introduces a new context and  $\langle$ Directory $\rangle$  [page 46] which reverts to a previous one (Advice: Look at the source code for mod auth:load/2).
- {ok, ContextList, [{DirectiveKey, DirectiveValue}]} Introduces a new context (see above) and defines a new config directive, e.g.  $\{port, 80\}.$
- {ok, ContextList, [{DirectiveKey, DirectiveValue}]} Introduces a new context (see above) and defines a several new config directives, e.g.  $[$ {port,80},{foo,on}].
- {error, Reason} An invalid directive.

A naive example from mod log.erl:

```
load([$T,$r,$a,$n,$s,$f,$e,$r,$L,$o,$g,$ |TransferLog],[]) ->
  \{ok, [], \{transfer\log,http://www.ttd\cong.c.01:clean(TransferLog)\}\};load([$E,$r,$r,$o,$r,$L,$o,$g,$ |ErrorLog],[]) ->
```

```
\{ok, [], \{error_log, httpd.config:clean(ErrorLog)\}\}.
```
store/2 takes two arguments. The first being a tuple describing a directive (fDirectiveKey,DirectiveValueg) and the second argument a list of tuples describing all directives ([{DirectiveKey, DirectiveValue}]). This makes it possible for directive A to be dependent upon the value of directive B. store/2 is expected to return:

- {ok, {DirectiveKey, NewDirectiveValue}} Introduces a new value for the specified directive replacing the old one generated by load/2.
- fok,[fDirectiveKey,NewDirectiveValueg]g Introduces new values for the specified directives replacing the old ones generated by load/2.
- $\{error, Reason\}$  An invalid directive.

A naive example from mod log.erl:

```
store({error_log,ErrorLog},ConfigList) ->
  case create log(ErrorLog,ConfigList) of
     \{ok, ErrorLogStream\} ->
       \{ok,\{\text{error}\_\text{log},\text{Error}\_\text{logStream}\}\};\{error, Reason\} ->
       {error, Reason}end.
```
remove/1 takes the ETS-table representation of the config-file as input. It's up to you to cleanup anything you opened or created in load/2 or store/2. remove/1 is expected to return:

ok If the cleanup was successful.

 $\{error, Reason\}$  If the cleanup failed.

A naive example from mod\_log.erl:

```
remove(ConfigDB) ->
  lists:foreach(fun([Stream]) -> file:close(Stream) end,
                ets:match(ConfigDB,{transfer \log,'$1'})),
  lists:foreach(fun([Stream]) -> file:close(Stream) end,
                ets:match(ConfigDB,\{error_log, '$1'})),
  ok.
```
Keep in mind that there exists numerous utility functions to help you as an EWSAPI module programmer, e.g. nifty lookup of data in ETS-tables/key-value lists and configure utilities. You are well advised to read httpd\_conf(3) [page 26] and httpd\_util $(3)$  [page 36].

### **EWSAPI MODULE INTERACTION**

Modules in the EWSAPI Module Sequence [page 30] uses the mod record's data field to propagate responses and status messages, as seen above. This data type can be used in a more versatile fashion. A module can prepare data to be used by subsequent EWSAPI modules, for example the mod alias [page 43] module appends the tuple  ${real_name, string()}$  to inform subsequent modules about the actual file system location for the current URL.

Before altering the EWSAPI Modules Sequence you are well advised to observe what types of data each module uses and propagates. Read the "EWSAPI Interaction" section for each module.

An EWSAPI module can furthermore export functions to be used by other EWSAPI modules but also for other purposes, for example mod alias:path/3 [page 45] and mod auth:add user/5 [page 51]. These functions should be described in the module documentation.

#### **Note:**

When designing an EWSAPI module *try* to make it self-contained, that is avoid being dependent on other modules both concerning exchange of interaction data and the use of exported functions. If you are dependent on other modules do state this clearly in the module documentation!

You are well advised to read httpd\_util(3) [page 36] and httpd\_conf(3) [page 26].

## **BUGS**

If a Web browser connect itself to an SSL enabled server using a URL *not* starting with https:// the server will hang due to an ugly bug in the SSLeay package!

## **SEE ALSO**

httpd\_core(3) [page 28], httpd\_conf(3) [page 26], httpd\_socket(3) [page 10], httpd util(3) [page 36], inets(6) [page 10], mod actions(3) [page 41], mod alias(3) [page 43], mod\_auth(3) [page 46], mod\_security(3) [page 69], mod\_cgi(3) [page 54], mod dir(3) [page 56], mod disk log(3) [page 57], mod esi(3) [page 60], mod\_include(3) [page 64], mod\_log(3) [page 67]

# httpd\_conf (Module)

This module provides the EWSAPI programmer with utility functions for adding run-time configuration directives.

#### **Warning:**

The current implementation of EWSAPI is under review and feedback is welcomed.

## **Exports**

check\_enum(EnumString,ValidEnumStrings) -> Result

Types:

- EnumString  $=$  string $()$
- ValidEnumStrings =  $[string()]$
- Result =  $\{ok,atom() \}$  |  $\{error,not\_valid\}$

check enum/2 checks if EnumString is a valid enumeration of ValidEnumStrings in which case it is returned as an atom.

clean(String) -<sup>&</sup>gt; Stripped

Types:

• String = Stripped = string $()$ 

clean/1 removes leading and/or trailing white spaces from String.

```
custom_clean(String,Before,After) -> Stripped
```
Types:

- $\bullet$  Before = After = regexp $()$
- String = Stripped = string $()$

custom clean/3 removes leading and/or trailing white spaces and custom characters from String. Before and After are regular expressions, as defined in regexp(3), describing the custom characters.

is\_directory(FilePath) -> Result

Types:

• FilePath = string $()$ 

- $Result = {ok,Directory}$  |  ${error, Reason}$
- Directory = string $()$
- Reason = string() | enoent | eaccess | enotdir | FileInfo
- FileInfo = File info record

is directory/1 checks if FilePath is a directory in which case it is returned. Please read file(3) for a description of enoent, eaccess and enotdir. The definition of the file info record can be found by including file.hrl from the kernel application, see  $file(3)$ .

is file(FilePath) -<sup>&</sup>gt; Result

Types:

- FilePath = string $()$
- $Result = \{ok, File\}$  |  $\{error, Reason\}$
- File = string()
- Reason = string() | enoent | eaccess | enotdir | FileInfo
- FileInfo = File info record

is file/1 checks if FilePath is a regular file in which case it is returned. Read file(3) for a description of enoent, eaccess and enotdir. The definition of the file info record can be found by including file.hrl from the kernel application, see file(3).

make integer(String) -<sup>&</sup>gt; Result

Types:

- String  $=$  string $()$
- $Result = {ok, integer() } \mid {error,nomatch}$

make integer/1 returns an integer representation of String.

## **SEE ALSO**

httpd(3) [page 17]

# httpd\_core (Module)

This manual page summarize the core features of the server not being implemented as EWSAPI modules. The following core config directives are described:

- BindAddress [page 29]
- DefaultType [page 29]
- DocumentRoot [page 30]
- MaxClients [page 30]
- Modules [page 30]
- Port [page 31]
- ServerAdmin [page 31]
- ServerName [page 31]
- ServerRoot [page 32]
- SocketType [page 32]
- SSLCertificateFile [page 32]
- SSLCertificateKeyFile [page 32]
- SSLVerifyClient [page 33]
- KeepAlive [page 33]
- KeepAliveTimeout [page 33]

## **SECURE SOCKETS LAYER (SSL)**

The SSL support is realized using the SSLeay<sup>9</sup> package. Please refer to ss1(3).

SSLeay is an implementation of Netscape's Secure Socket Layer specification - the software encryption protocol specification behind the Netscape Secure Server and the Netscape Navigator Browser.

The SSL Protocol can negotiate an encryption algorithm and session key as well as authenticate a server before the application protocol transmits or receives its first byte of data. All of the application protocol data is transmitted encrypted, ensuring privacy.

The SSL protocol provides "channel security" which has three basic properties:

- The channel is private. Encryption is used for all messages after a simple handshake is used to define a secret key.
- The channel is authenticated. The server end-point of the conversation is always authenticated, while the client endpoint is optionally authenticated.

<sup>9</sup>URL: http://psych.psy.uq.oz.au/~ftp/Crypto/

 The channel is reliable. The message transport includes a message integrity check (using a MAC).

The SSL mechanism can be enabled in the server by using the SSLCertificateFile [page 32], SSLCertificateKeyFile [page 32] and the SSLVerifyClient [page 33] config directives.

## **MIME TYPE SETTINGS**

Files delivered to the client are MIME typed according to RFC 1590. File suffixes are mapped to MIME types before file delivery.

The mapping between file suffixes and MIME types are specified in the mime.types file. The mime.types reside within the conf directory of the ServerRoot [page 32]. Refer to the example server root<sup>10</sup>. MIME types may be added as required to the  $mime.types$ file and the DefaultType [page 29] config directive can be used to specify a default mime type.

## **DIRECTIVE: "BindAddress"**

*Syntax:* BindAddress address *Default:* BindAddress \* *Module:* httpd core(3) [page 28]

BindAddress defines which address the server will listen to. If the argument is \* then the server listens to all addresses otherwise the server will only listen to the address specified. Address can be given either as an IP address or a hostname.

## **DIRECTIVE: "DefaultType"**

*Syntax:* DefaultType mime-type *Default:* - None - *Module:* httpd core(3) [page 28]

When the server is asked to provide a document type which cannot be determined by the MIME Type Settings [page 29], the server must inform the client about the content type of documents and mime-type is used if an unknown type is encountered.

<sup>10</sup>In Windows: %INETS\_ROOT%\examples\server\_root. In UNIX: \$INETS\_ROOT/examples/server\_root.

#### **DIRECTIVE: "DocumentRoot"**

*Syntax:* DocumentRoot directory-filename *Default:* - Mandatory - *Module:* httpd core(3) [page 28]

DocumentRoot points the Web server to the document space from which to serve documents from. Unless matched by a directive like Alias [page 43], the server appends the path from the requested URL to the DocumentRoot to make the path to the document, for example:

DocumentRoot /usr/web

and an access to http://your.server.org/index.html would refer to /usr/web/index.html.

### **DIRECTIVE: "MaxClients"**

*Syntax:* MaxClients number *Default:* MaxClients 150 *Module:* httpd core(3) [page 28]

MaxClients limits the number of simultaneous requests that can be supported. No more than this number of child server processes can be created.

### **DIRECTIVE: "Modules"**

*Syntax:* Modules module module ... *Default:* Modules mod get mod head mod log *Module:* httpd core(3) [page 28]

Modules defines which EWSAPI modules to be used in a specific server setup. module is a module in the code path of the server which has been written in accordance with the EWSAPI [page 20] (Erlang Web Server API). The server executes functionality in each module, from left to right (from now on called *EWSAPI Module Sequence*).

Before altering the EWSAPI Modules Sequence please observe what types of data each module uses and propagates. Read the "EWSAPI Interaction" section for each module and the EWSAPI Module Interaction [page 24] description in httpd(3).

## **DIRECTIVE: "Port"**

*Syntax:* Port number *Default:* Port 80 *Module:* httpd core(3) [page 28]

Port defines which port number the server should use (0 to 65535). Certain port numbers are reserved for particular protocols, i.e. examine your OS characteristics<sup>11</sup> for a list of reserved ports. The standard port for HTTP is 80.

All ports numbered below 1024 are reserved for system use and regular (non-root) users cannot use them, i.e. to use port 80 you must start the Erlang node as root. (sic!) If you do not have root access choose an unused port above 1024 typically 8000, 8080 or 8888.

## **DIRECTIVE: "ServerAdmin"**

*Syntax:* ServerAdmin email-address *Default:* ServerAdmin unknown@unknown *Module:* httpd core(3) [page 28]

ServerAdmin defines the email-address of the server administrator, to be included in any error messages returned by the server. It may be worth setting up a dedicated user for this because clients do not always state which server they have comments about, for example:

ServerAdmin www-admin@white-house.com

## **DIRECTIVE: "ServerName"**

*Syntax:* ServerName fully-qualified domain name *Default:* - Mandatory - *Module:* httpd core(3) [page 28]

ServerName sets the fully-qualified domain name of the server.

<sup>11</sup>In UNIX: /etc/services.
#### **DIRECTIVE: "ServerRoot"**

*Syntax:* ServerRoot directory-filename *Default:* - Mandatory - *Module:* httpd core(3) [page 28]

ServerRoot defines a directory-filename where the server has its operational home, e.g. used to store log files and system icons. Relative paths specified in the config file refer to this directory-filename (See mod log(3) [page 67]).

## **DIRECTIVE: "SocketType"**

*Syntax:* SocketType type *Default:* SocketType ip comm *Module:* httpd core(3) [page 28]

SocketType defines which underlying communication type to be used. Valid socket types are:

- ip comm the default and preferred communication type. ip comm is also used for all remote message passing in Erlang.
- ssl the communication type to be used to support SSL (Read more about Secure Sockets Layer (SSL) [page 28] in httpd(3)).

#### **DIRECTIVE: "SSLCertificateFile"**

*Syntax:* SSLCertificateFile filename *Default:* - None - *Module:* httpd core(3) [page 28]

SSLCertificateFile points at a PEM encoded certificate. Read more about PEM encoded certificates in the SSL application documentation. The dummy certificate server.pem $^{12}$ , in the INETS distribution, can be used for test purposes. Read more about PEM encoded certificates in the SSL application documentation.

### **DIRECTIVE: "SSLCertificateKeyFile"**

*Syntax:* SSLCertificateKeyFile filename *Default:* - None - *Module:* httpd core(3) [page 28]

SSLCertificateKeyFile is used to point at a certificate key file. This directive should only be used if a certificate key has not been bundled with the certificate file pointed at by SSLCertificateFile [page 32].

 $^{12}{\rm In~Windows:~\%Ners\&\examples\server\_root\ss1\}.$  In UNIX:  $INETS/examples/server\_root/ss1/$ .

## **DIRECTIVE: "SSLVerifyClient"**

*Syntax:* SSLVerifyClient type *Default:* - None - *Module:* httpd core(3) [page 28] Set type to:

- **0** if no client certificate is required.
- **1** if the client *may* present a valid certificate.
- **2** if the client *must* present a valid certificate.
- **3** if the client *may* present a valid certificate but it is *not* required to have a valid CA.

Read more about SSL in the application documentation.

## **DIRECTIVE: "KeepAlive"**

*Syntax:* KeepAlive max-requests *Default:* - Disabled - *Module:* httpd core(3) [page 28]

This directive enables Keep-Alive support. Set max-requests to the maximum number of requests you want the server to serve per connection. A limit is imposed to prevent a client from hogging your server resources. To disable Keep-Alive support, do not set this directive.

The Keep-Alive extension to HTTP, as defined by the HTTP/1.1 draft, allows persistent connections. These long-lived HTTP sessions allow multiple requests to be sent over the same TCP connection, and in some cases have been shown to result in almost 50% speedup in latency times for HTML documents with lots of images.

### **DIRECTIVE: "KeepAliveTimeout"**

*Syntax:* KeepAliveTimeout seconds *Default:* - Disabled - *Module:* httpd core(3) [page 28]

The number of seconds the server will wait for a subsequent request before closing the connection.

### **SEE ALSO**

httpd(3) [page 17]

# httpd socket (Module)

This module provides the EWSAPI module programmer with utility functions for generic sockets communication. The appropriate communication mechanism is transparently used, that is ip comm or ssl.

#### **Warning:**

The current implementation of EWSAPI is under review and feedback is welcomed.

# **Exports**

deliver(SocketType,Socket,Binary) -> Result

Types:

- $SocketType = ip\_comm \mid \{ssl, SSLConfigString\}$
- $SSLConfigString = string()$
- $\bullet$  Socket = socket $()$
- Binary =  $\text{binary}()$
- $Result = socket\_closed \mid void()$

deliver/3 sends a Binary over a Socket in 2kB chunks using the specified SocketType. SSLConfigString is a SSL configuration string as described in the SSL application documentation.

peername(SocketType,Socket) -> {Port, IPAddress}

Types:

- $SocketType = ip\_comm \mid \{ssl, SSLConfigString\}$
- $\bullet$  SSLConfigString = string()
- $\bullet$  Socket = socket $()$
- Port = integer $()$
- IPAddress = string $()$

peername/3 returns the Port and IPAddress of the remote Socket. SSLConfigString is a SSL configuration string as described in the SSL application documentation.

#### $resolve() \rightarrow HostName$

Types:

• HostName = string $()$ 

resolve/0 returns the official HostName of the current host.

# **SEE ALSO**

httpd(3) [page 17]

# httpd\_util (Module)

This module provides the EWSAPI [page 20] module programmer with miscellaneous utility functions.

#### **Warning:**

The current implementation of EWSAPI is under review and feedback is welcomed.

## **Exports**

decode base64(Base64String) -<sup>&</sup>gt; ASCIIString

Types:

Base64String = ASCIIString = string()

decode base64/1 converts Base64String to the plain ascii string (ASCIIString). The string "BAD!" is returned if Base64String is not base64 encoded. Read more about base64 encoding in RFC 1521.

decode\_hex(HexValue) -> DecValue

Types:

• HexValue =  $DecValue = string()$ 

Converts the hexadecimal value HexValue into its decimal equivalent (DecValue).

day(NthDayOfWeek) -<sup>&</sup>gt; DayOfWeek

Types:

• NthDayOfWeek = 1-7

• DayOfWeek = string $()$ 

day/1 converts the day of the week (NthDayOfWeek) as an integer (1-7) to an abbreviated string, that is:

 $1 = "Mon", 2 = "Tue", ..., 7 = "Sat".$ 

encode\_base64(ASCIIString) -> Base64String

Types:

- ASCIIString  $=$  string $()$
- Base $64$ String = string $()$

encode base64 encodes a plain ascii string to a Base64 encoded string. See RFC 1521 for a description of Base64 encoding.

header(StatusCode,Date) header(StatusCode, MimeType, Date) -> HTTPHeader

Types:

- StatusCode =  $integer()$
- Date =  $rfc1123$ \_date()
- MimeType = string $()$

header returns a HTTP 1.0 header string. The StatusCode is one of the status codes defined in RFC 1945 and the Date string is RFC 1123 compliant. (See rfc1123 date/0 [page 39]).

flatlength(NestedList) -<sup>&</sup>gt; Size

Types:

- NestedList  $=$  list $()$
- Size = integer $()$

flatlength/1 computes the size of the possibly nested list NestedList. Which may contain binaries.

```
key1search(TupleList,Key)
key1search(TupleList,Key,Undefined) -> Result
```
Types:

- TupleList =  $[tuple()]$
- Key = term $()$
- Result = term() | undefined | Undefined
- $\bullet$  Undefined = term $()$

key1search searches the TupleList for a tuple whose first element is Key. key1search/2 returns undefined and key1search/3 returns Undefined if no tuple is found.

lookup(ETSTable, Key) -> Result lookup(ETSTable, Key, Undefined) -> Result

Types:

- ETSTable = ets table()
- Key = term $()$
- Result = term() | undefined | Undefined
- $\bullet$  Undefined = term $()$

lookup extracts {Key, Value} tuples from ETSTable and returns the Value associated with Key. If ETSTable is of type bag only the first Value associated with Key is returned. lookup/2 returns undefined and lookup/3 returns Undefined if no Value is found.

lookup mime(ConfigDB,Suffix) lookup\_mime(ConfigDB,Suffix,Undefined) -> MimeType

Types:

- Config $DB = ets\_table()$
- Suffix = string $()$
- MimeType = string() | undefined | Undefined
- $\bullet$  Undefined = term $()$

lookup mime returns the mime type associated with a specific file suffix as specified in the mime.types file (located in the config directory<sup>13</sup>).

lookup mime default(ConfigDB,Suffix) lookup\_mime\_default(ConfigDB,Suffix,Undefined) -> MimeType

Types:

- Config $DB = ets\_table()$
- Suffix = string()
- MimeType = string() | undefined | Undefined
- $\bullet$  Undefined = term $()$

lookup mime default returns the mime type associated with a specific file suffix as specified in the mime. types file (located in the config directory<sup>14</sup>). If no appropriate association can be found the value of DefaultType [page 29] is returned.

message(StatusCode,PhraseArgs,ConfigDB) -<sup>&</sup>gt; Message

Types:

- StatusCode = 301 | 400 | 403 | 404 | 500 | 501 | 504
- Phrase $\text{Args} = \text{term}()$
- Config $DB =$ ets\_table
- Message = string $()$

message/3 returns an informative HTTP 1.0 status string in HTML. Each StatusCode requires a specific PhraseArgs:

- 301 string(): A URL pointing at the new document position.
- 400 | 401 | 500 none (No PhraseArgs)
- 403 | 404 string(): A Request-URI as described in RFC 1945.
- 501 {Method, RequestURI, HTTPVersion}: The HTTP Method, Request-URI and HTTP-Version as defined in RFC 1945.
- 504 string(): A string describing why the service was unavailable.

 $month(NthMonth)$  -> Month

Types:

- NthMonth  $= 1-12$
- Month = string $()$

month/1 converts the month NthMonth as an integer  $(1-12)$  to an abbreviated string, that is:

 $1 = "Jan", 2 = "Feb", ..., 12 = "Dec".$ 

 $^{13}{\rm In}$  Windows: %SERVER\_R00T%\conf\mime.types. In UNIX: \$SERVER\_R00T/conf/mime.types.

<sup>14</sup>In Windows: %SERVER ROOT%\conf\mime.types. In UNIX: \$SERVER ROOT/conf/mime.types.

#### multi\_lookup(ETSTable, Key) -> Result

Types:

- $\bullet$  ETSTable = ets\_table()
- Key = term $()$
- Result =  $[term()]$

multi\_lookup extracts all {Key, Value} tuples from an ETSTable and returns *all* Values associated with the Key in a list.

reason phrase(StatusCode) -<sup>&</sup>gt; Description

Types:

- StatusCode = 200 | 201 | 204 | 301 | 302 | 304 | 400 | 401 | 403 | 404 | 500 | 501 | 502 | 504
- $\bullet$  Description = string()

reason phrase returns the Description of an HTTP 1.0 StatusCode, for example 200 is "OK" and 201 is "Created". Read RFC 1945 for further information.

 $rfc1123\text{ date}()$  -> RFC1123Date

Types:

- $RFC1123Date = string()$
- rfc1123 date/0 returns the current date in RFC 1123 format.

#### split(String,RegExp,N) -<sup>&</sup>gt; SplitRes

Types:

- String =  $RegExp = string()$
- $\bullet\text{ SplitRes} = \{\text{ok, FieldList}\}\ |\ \{\text{error, errordesc}()\}$
- Fieldlist =  $[string()]$
- $\bullet$  N = integer

split/3 splits the String in N chunks using the RegExp. split/3 is is equivalent to regexp:split/2 with one exception, that is N defines the number of maximum number of fields in the FieldList.

#### split\_script\_path(RequestLine) -> Splitted

Types:

- RequestLine = string $()$
- $\bullet\,$  Splitted = not\_a\_script | {Path, PathInfo, QueryString}
- Path =  $QueryString = PathInfo = string()$

split script path/1 is equivalent to split path/1 with one exception. If the longest possible path is not a regular, accessible and executable file not a script is returned.

 $split$ path(RequestLine) -> {Path,QueryStringOrPathInfo}

Types:

• RequestLine =  $Path = QueryStringOrPathInfo = string()$ 

split path/1 splits the RequestLine in a file reference (Path) and a QueryString or a PathInfo string as specified in RFC 1945. A QueryString is isolated from the Path with a question mark  $(?)$  and PathInfo with a slash  $(')$ . In the case of a QueryString, everything before the ? is a Path and everything after a QueryString. In the case of a PathInfo the RequestLine is scanned from left-to-right on the hunt for longest possible Path being a file or a directory. Everything after the longest possible Path, isolated with a /, is regarded as PathInfo. The resulting Path is decoded using decode hex/1 before delivery.

 $suffix(FileName)$  -> Suffix

Types:

• FileName = Suffix = string $()$ 

suffix/1 is equivalent to filename:extension/1 with one exception, that is Suffix is returned without a leading dot (.).

to\_lower(String) -> ConvertedString

Types:

• String =  $ConvertedString = string()$ 

to lower/1 converts upper-case letters to lower-case.

 $to\text{-upper}(String)$  -> ConvertedString

Types:

• String = ConvertedString = string $()$ 

to upper/1 converts lower-case letters to upper-case.

### **SEE ALSO**

httpd(3) [page 17]

# mod actions (Module)

This module runs CGI scripts whenever a file of a certain type or HTTP method (See RFC 1945) is requested. The following config directives are described:

- Action [page 41]
- Script [page 41]

## **DIRECTIVE: "Action"**

*Syntax:* Action mime-type cgi-script *Default:* - None - *Module:* mod actions(3) [page 41]

Action adds an action, which will activate a cgi-script whenever a file of a certain mime-type is requested. It propagates the URL and file path of the requested document using the standard CGI PATH INFO and PATH TRANSLATED environment variables.

Examples:

Action text/plain /cgi-bin/log and deliver text Action home-grown/mime-type1 /~bob/do special stuff

## **DIRECTIVE: "Script"**

*Syntax:* Script method cgi-script *Default:* - None - *Module:* mod actions(3) [page 41]

Script adds an action, which will activate a cgi-script whenever a file is requested using a certain HTTP method. The method is either GET or POST as defined in RFC 1945. It propagates the URL and file path of the requested document using the standard CGI PATH INFO and PATH TRANSLATED environment variables.

Examples:

Script GET /cgi-bin/get Script PUT /~bob/put and a little more

# **EWSAPI MODULE INTERACTION**

Uses the following EWSAPI interaction data, if available:

 ${real_name, {Path, AfterPath}}$  as defined in mod\_alias(3) [page 43].

Exports the following EWSAPI interaction data, if possible:

fnew request uri,RequestURIg An alternative RequestURI has been generated.

Uses the following exported EWSAPI functions:

• mod\_alias:path/3 [page 45]

# **SEE ALSO**

httpd(3) [page 17], mod alias(3) [page 43]

# mod alias (Module)

This module makes it possible to map different parts of the host file system into the document tree. The following config directives are described:

- Alias [page 43]
- DirectoryIndex [page 43]
- ScriptAlias [page 44]

#### **DIRECTIVE: "Alias"**

*Syntax:* Alias url-path directory-filename *Default:* - None - *Module:* mod alias(3) [page 43]

The Alias directive allows documents to be stored in the local file system instead of the DocumentRoot [page 30] location. URLs with a path that begins with url-path is mapped to local files that begins with directory-filename, for example:

Alias /image /ftp/pub/image

and an access to http://your.server.org/image/foo.gif would refer to the file /ftp/pub/image/foo.gif.

### **DIRECTIVE: "DirectoryIndex"**

*Syntax:* DirectoryIndex file file ... *Default:* - None - *Module:* mod alias(3) [page 43]

DirectoryIndex specifies a list of resources to look for if a client requests a directory using a / at the end of the directory name. file depicts the name of a file in the directory. Several files may be given, in which case the server will return the first it finds, for example:

DirectoryIndex index.html

and access to http://your.server.org/docs/ would return http://your.server.org/docs/index.html if it existed.

### **DIRECTIVE: "ScriptAlias"**

*Syntax:* ScriptAlias url-path directory-filename *Default:* - None - *Module:* mod alias(3) [page 43]

The ScriptAlias directive has the same behavior as the Alias [page 43] directive, except that it also marks the target directory as containing CGI scripts. URLs with a path beginning with url-path are mapped to scripts beginning with directory-filename, for example:

```
ScriptAlias /cgi-bin/ /web/cgi-bin/
```
and an access to http://your.server.org/cgi-bin/foo would cause the server to run the script /web/cgi-bin/foo.

# **EWSAPI MODULE INTERACTION**

Exports the following EWSAPI interaction data, if possible:

```
{real_name, {Path, AfterPath}} Path and AfterPath is as defined in
    httpd_util:split_path/1 [page 40] with one exception - Path has been run through
    default_index/2 [page 44].
```
Uses the following exported EWSAPI functions:

- mod alias:default index/2 [page 44]
- mod\_alias:path/3 [page 45]
- mod alias:real name/3 [page 45]

This module furthermore exports a batch of functions to be used by other EWSAPI modules:

## **Exports**

default\_index(ConfigDB,Path) -> NewPath

Types:

- ConfigDB = config\_db()
- Path =  $NewPath = string()$

If Path is a directory, default index/2, it starts searching for resources or files that are specified in the config directive DirectoryIndex [page 43]. If an appropriate resource or file is found, it is appended to the end of Path and then returned. Path is returned unaltered, if no appropriate file is found, or if Path is not a directory,  $\text{config}_\text{ab}()$  is the server config file in ETS table format as described in httpd(3) [page 20].

#### path(Data,ConfigDB,RequestURI) -<sup>&</sup>gt; Path

Types:

- $\bullet$  Data = interaction\_data()
- Config $DB = \text{config\_db}()$
- RequestURI = Path = string $()$

path/3 returns the actual file Path in the RequestURI (See RFC 1945). If the interaction data {real\_name, {Path, AfterPath}} has been exported by mod\_alias(3) [page 44]; Path is returned. If no interaction data has been exported, ServerRoot [page 32] is used to generate a file Path. config db() and interaction data() are as defined in httpd(3) [page 20].

real name(ConfigDB,RequestURI,Aliases) -<sup>&</sup>gt; Ret

Types:

- ConfigDB = config\_db()
- RequestURI = string $()$
- $\bullet$  Aliases = [{FakeName,RealName}]
- $Ret = {ShortPath, Path, AfterPath}$
- ShortPath = Path =  $AfterPath = string()$

real name/3 traverses Aliases, typically extracted from ConfigDB, and matches each FakeName with RequestURI. If a match is found FakeName is replaced with RealName in the match. The resulting path is split into two parts, that is ShortPath and AfterPath as defined in httpd\_util:split\_path/1 [page 40]. Path is generated from ShortPath, that is the result from default index/2 [page 44] with ShortPath as an argument. config db() is the server config file in ETS table format as described in httpd(3) [page 20].

real script name(ConfigDB,RequestURI,ScriptAliases) -<sup>&</sup>gt; Ret

Types:

- Config $DB = \text{config\_db}()$
- RequestURI = string $()$
- ScriptAliases =  $[\{FakeName, RealName\}]$
- Ret = {ShortPath,AfterPath} | not\_a\_script
- ShortPath =  $AfterPath = string()$

real name/3 traverses ScriptAliases, typically extracted from ConfigDB, and matches each FakeName with RequestURI. If a match is found FakeName is replaced with RealName in the match. If the resulting match is not an executable script not a script is returned. If it is a script the resulting script path is in two parts, that is ShortPath and AfterPath as defined in httpd util:split script path/1 [page 39]. config db() is the server config file in ETS table format as described in httpd(3) [page 20].

### **SEE ALSO**

httpd(3) [page 17]

# mod auth (Module)

This module provides for basic user authentication using textual files, dets databases aswell as mnesia databases. The following config directives are supported:

- <sup>&</sup>lt;Directory<sup>&</sup>gt; [page 46]
- AuthDBType [page 47]
- AuthAccessPassword [page 49]
- AuthUserFile [page 47]
- AuthGroupFile [page 48]
- AuthName [page 49]
- allow [page 49]
- deny [page 50]
- require [page 50]

The Directory [page 46] config directive is central to be able to restrict access to certain areas of the server. Please read about the Directory [page 46] config directive.

#### **DIRECTIVE: "Directory"**

Syntax: <Directory regexp-filename> *Default:* - None - *Module:* mod auth(3) [page 46] *Related:* allow [page 49], deny [page 50], AuthAccessPassword [page 49] AuthGroupFile [page 48], AuthUserFile [page 47], AuthName [page 49], require [page 50]

 $\langle$ Directory  $>$  and  $\langle$ /Directory  $>$  are used to enclose a group of directives which applies only to the named directory and sub-directories of that directory. regexp-filename is an extended regular expression (See regexp(3)). For example:

```
<Directory /usr/local/httpd[12]/htdocs>
    AuthAccessPassword sOmEpAsSwOrD
    AuthDBType plain
    AuthName My Secret Garden
    AuthUserFile /var/tmp/server root/auth/user
    AuthUserFile /var/tmp/server root/auth/group
    require user ragnar edward
    require group group1
    allow from 123.145.244.5
</Directory>
```
If multiple directory sections match the directory (or its parents), then the directives are applied with the shortest match first. For example if you have one directory section for garden/ and one for garden/flowers, the garden/ section matches first.

## **DIRECTIVE: "AuthDBType"**

*Syntax:* AuthDBType plain | dets | mnesia *Default:* - None - *Module:* mod auth(3) [page 46] *Context:* <sup>&</sup>lt;Directory<sup>&</sup>gt; [page 46] *Related:* allow [page 49], deny [page 50], AuthAccessPassword [page 49], AuthName [page 49], AuthUserFile [page 48], AuthUserFile [page 47], require [page 50] AuthDBType sets the type of authentication database that is used for this directory.

#### **Note:**

Only the dets and mnesia storage methods allow writing of dynamic user data. plain is a read only method.

#### **Note:**

If you use the mnesia storage method, you need to create the mnesia tables httpd\_user and httpd\_group yourself prior to starting the server.

#### **Warning:**

For security reasons, make sure that the mnesia tables are stored outside the document tree of the Web server. If it is placed in the directory which it protects, clients will be able to download them.

### **DIRECTIVE: "AuthUserFile"**

*Syntax:* AuthUserFile filename *Default:* - None - *Module:* mod auth(3) [page 46] *Context:* <sup>&</sup>lt;Directory<sup>&</sup>gt; [page 46] *Related:* allow [page 49], deny [page 50], AuthDBType [page 47], AuthAccessPassword [page 49], AuthGroupFile [page 48], AuthName [page 49], require [page 50]

AuthUserFile sets the name of a file which contains the list of users and passwords for user authentication. filename can be either absolute or relative to the ServerRoot.

If using the plain storage method, this file is a plain text file, where each line contains a user name followed by a colon, followed by the *non-encrypted* password. The behavior is undefined if user names are duplicated. For example:

ragnar:s7Xxv7 edward:wwjau8

If using the dets storage method, the user database is maintained by dets and *should not* be edited by hand. Use the API [page 51] in this module to create / edit the user database.

This directive is ignored if using the mnesia storage method.

#### **Warning:**

For security reasons, make sure that the AuthUserFile is stored outside the document tree of the Web server. If it is placed in the directory which it protects, clients will be able to download it.

#### **DIRECTIVE: "AuthGroupFile"**

*Syntax:* AuthGroupFile filename *Default:* - None - *Module:* mod auth(3) [page 46] *Context:* <sup>&</sup>lt;Directory<sup>&</sup>gt; [page 46] *Related:* allow [page 49], deny [page 50], AuthName [page 49], AuthUserFile [page 47], AuthDBType [page 47], AuthAccessPassword [page 49], require [page 50]

AuthGroupFile sets the name of a file which contains the list of user groups for user authentication. filename can be either absolute or relative to the ServerRoot.

If you use the plain storage method, the group file is a plain text file, where each line contains a group name followed by a colon, followed by the member user names separated by spaces. For example:

group1: bob joe ante

If using the dets storage method, the group database is maintained by dets and *should not* be edited by hand. Use the API [page 51] in this module to create / edit the group database.

This directive is ignored if using the mnesia storage method.

#### **Warning:**

For security reasons, make sure that the AuthGroupFile is stored outside the document tree of the Web server. If it is placed in the directory which it protects, clients will be able to download it.

## **DIRECTIVE: "AuthName"**

*Syntax:* AuthName auth-domain *Default:* - None - *Module:* mod auth(3) [page 46] *Context:* <sup>&</sup>lt;Directory<sup>&</sup>gt; [page 46] *Related:* allow [page 49], deny [page 50], AuthGroupFile [page 48], AuthUserFile [page 47], AuthDBType [page 47], AuthAccessPassword [page 49], require [page 50] AuthName sets the name of the authorization realm (auth-domain) for a directory. This

string informs the client about which user name and password to use.

## **DIRECTIVE: "AuthAccessPassword"**

*Syntax:* AuthAccessPassword password *Default:* - None - *Module:* mod auth(3) [page 46] *Context:* <sup>&</sup>lt;Directory<sup>&</sup>gt; [page 46] *Related:* allow [page 49], deny [page 50], AuthGroupFile [page 48], AuthUserFile [page 47], AuthDBType [page 47], AuthName [page 49], require [page 50]

AuthAccessPassword sets the password required for API calls. All API calls to mod auth require this password to be specified or they will fail with the error reason not authorized.

### **DIRECTIVE: "allow"**

*Syntax:* allow from host host ... *Default:* allow from all *Module:* mod auth(3) [page 46] *Context:* <sup>&</sup>lt;Directory<sup>&</sup>gt; [page 46] *Related:* AuthAccessPassword [page 49], deny [page 50], AuthGroupFile [page 48], AuthGroupFile [page 47], AuthName [page 49], AuthDBType [page 47] require [page 50]

allow defines a set of hosts which should be granted access to a given directory. host is one of the following:

all All hosts are allowed access.

**A regular expression (Read** regexp(3)**)** All hosts having a numerical IP address matching the specific regular expression are allowed access.

For example:

allow from 123.34.56.11 150.100.23

The host 123.34.56.11 and all machines on the 150.100.23 subnet are allowed access.

#### **DIRECTIVE: "deny"**

*Syntax:* deny from host host ... *Default:* deny from all *Module:* mod auth(3) [page 46] *Context:* <sup>&</sup>lt;Directory<sup>&</sup>gt; [page 46] *Related:* allow [page 49], AuthGroupFile [page 48], AuthGroupFile [page 47], AuthName [page 49], AuthDBType [page 47], AuthAccessPassword [page 49], require [page 50]

deny defines a set of hosts which should not be granted access to a given directory. host is one of the following:

all All hosts are denied access.

**A regular expression (Read** regexp(3)**)** All hosts having a numerical IP address matching the specific regular expression are denied access.

For example:

deny from 123.34.56.11 150.100.23

The host 123.34.56.11 and all machines on the 150.100.23 subnet are denied access.

#### **DIRECTIVE: "require"**

*Syntax:* require entity-name entity entity ... *Default:* - None - *Module:* mod auth(3) [page 46] *Context:* <sup>&</sup>lt;Directory<sup>&</sup>gt; [page 46] *Related:* allow [page 49], deny [page 50], AuthGroupFile [page 48], AuthUserFile [page 47], AuthName [page 49], AuthDBType [page 47], AuthAccessPassword [page 49]

require defines users which should be granted access to a given directory using a secret password. The allowed syntaxes are:

require user user-name user-name ... Only the named users can access the directory.

require group group-name group-name ... Only users in the named groups can access the directory.

### **EWSAPI MODULE INTERACTION**

Uses the following EWSAPI interaction data, if available:

{real\_name, {Path, AfterPath}} as defined in mod\_alias(3) [page 43].

Exports the following EWSAPI interaction data, if possible:

 ${$ remote\_user, User $}$  The user name with which the user has authenticated himself.

Uses the following exported EWSAPI functions:

• mod\_alias:path/3 [page 45]

## **Exports**

```
add_user(UserName, Password, UserData, Port, Dir) -> true | {error, Reason}
add_user(UserName, Password, UserData, Address, Port, Dir) \rightarrow true | {error, Reason}
```
Types:

- UserName = string $()$
- Password =  $string()$
- $\bullet$  UserData = term $()$
- Port = integer $()$
- Address =  ${A,B,C,D}$  | string() | undefined
- $\bullet$  Dir = string()
- Reason = term $()$

add user/5 and add user/5 adds a user to the user database. If the operation is succesful, this function returns true. If an error occurs,  $\{error, Reason\}$  is returned.

```
delete_user(UserName, Port, Dir) \rightarrow true | {error, Reason}
delete_user(UserName, Address, Port, Dir) -> true | {error, Reason}
```
Types:

- UserName = string $()$
- Port = integer $()$
- Address =  ${A,B,C,D}$  | string() | undefined
- $\bullet$  Dir = string()
- Reason =  $term()$

delete user/3 and delete user/3 deletes a user from the user database. If the operation is succesful, this function returns true. If an error occurs,  $\{error, Reason\}$  is returned.

```
get user(UserName, Port, Dir) \Rightarrow {ok, #httpd_user} | {error, Reason}
get user(UserName, Address, Port, Dir) \rightarrow {ok, #httpd user} | {error, Reason}
```
Types:

- UserName = string $()$
- Port = integer $()$
- Address =  ${A,B,C,D}$  | string() | undefined
- $\bullet$  Dir = string()
- Reason = term $()$

get user/3 and get user/3 returns a httpd user record containing the userdata for a specific user. If the user cannot be found,  $\{error, Reason\}$  is returned.

list\_users(Port, Dir)  $\rightarrow$  {ok, Users} list\_users(Address, Port, Dir)  $\rightarrow$  {ok, Users}

Types:

- UserName = string $()$
- Port = integer $()$
- Address =  ${A,B,C,D}$  | string() | undefined
- $\bullet$  Dir = string()
- $\bullet$  Users = list()

list users/2 and list users/2 returns a list of users in the user database for a specific Port/Dir.

add\_group\_member(GroupName, UserName, Port, Dir) -> true | {error, Reason} add\_group\_member(GroupName, UserName, Address, Port, Dir) -> true | {error, Reason}

Types:

- GroupName = string $()$
- UserName  $=$  string $()$
- Port = integer $()$
- Address =  ${A,B,C,D}$  | string() | undefined
- $\bullet$  Dir = string()
- Reason = term $()$

add group member/4 and add group member/4 adds a user to a group. If the group does not exist, it is created and the user is added to the group. Upon successful operation, this function returns true

```
delete_group_member(GroupName, UserName, Port, Dir) -> true | {error, Reason}
delete_group_member(GroupName, UserName, Address, Port, Dir) -> true | {error,
             Reason}
```
Types:

- GroupName =  $string()$
- UserName = string $()$
- Port = integer $()$
- Address =  ${A,B,C,D}$  | string() | undefined
- $\bullet$  Dir = string()
- Reason =  $term()$

delete group member/4 and delete group member/4 adds a user to a group. If the group or the user does not exist, this function returns an error, otherwise it returns true. list group members (GroupName, Port, Dir)  $\rightarrow$  {ok, Users} | {error, Reason} list group members (GroupName, Address, Port, Dir)  $\rightarrow$  {ok, Users} | {error, Reason}

Types:

- GroupName = string $()$
- Port = integer $()$
- Address =  ${A,B,C,D}$  | string() | undefined
- $\bullet$  Dir = string()
- $\bullet$  Users = list()
- Reason =  $term()$

list group members/3 and list group members/3 lists the members of a specified group. If the group does not exist or there is an error,  $\{error, Research\}$  is returned.

```
list groups(Port, Dir) \rightarrow {ok, Groups} | {error, Reason}
list groups(Address, Port, Dir) \rightarrow {ok, Groups} | {error, Reason}
```
Types:

- Port = integer $()$
- Address =  ${A,B,C,D}$  | string() | undefined
- $\bullet$  Dir = string()
- Groups =  $list()$
- Reason = term $()$

```
list groups/2 and list groups/2 lists all the groups available. If there is an error,
\{error, Reason\} is returned.
```

```
delete_group(GroupName, Port, Dir) \rightarrow true | {error, Reason}
delete_group(GroupName, Address, Port, Dir) \rightarrow true | {error, Reason}
```
Types:

- Port = integer $()$
- Address =  ${A,B,C,D}$  | string() | undefined
- $\bullet$  Dir = string()
- GroupName = string $()$
- Reason =  $term()$

delete group/3 and delete group/3 deletes the group specified and returns true. If there is an error,  $\{error,$  Reason $\}$  is returned.

### **SEE ALSO**

httpd(3) [page 17], mod alias(3) [page 43],

# mod cgi (Module)

This module makes it possible to execute vanilla CGI (Common Gateway Interface) scripts in the server. A file that matches the definition of a ScriptAlias [page 44] config directive is treated as a CGI script. A CGI script is executed by the server and its output is returned to the client.

Support for CGI-1.1 is implemented in accordance with the CGI-1.1 specification<sup>15</sup>.

#### **Note:**

CGI is currently available for Erlang/OTP running on a UNIX platform. These number of platforms will be increased.

### **EWSAPI MODULE INTERACTION**

Uses the following EWSAPI interaction data, if available:

 ${new\_request\_uri,NewRequestURL}$  as defined in mod\_actions(3) [page 42].  ${remote_user, RemoteUser}$  as defined in mod\_auth(3) [page 51].

Uses the following EWSAPI functions:

- mod alias:real name/3 [page 45]
- mod alias:real script name/3 [page 45]
- mod\_cgi:env/3 [page 55]
- mod\_cgi:status\_code:env/1 [page 55]

This module furthermore exports a batch of functions to be used by other EWSAPI modules:

 $\overline{^{15} \text{UR}}$ L: http://hoohoo.ncsa.uiuc.edu/cgi/

#### **Exports**

env(Info,Script,AfterScript) -<sup>&</sup>gt; EnvString

Types:

- $\bullet$  Info = mod\_record()
- Script =  $AfterScript = EnvString = string()$

#### **Note:**

This function should only be used when implementing CGI-1.1 functionality on UNIX platforms.

open port/2 is normally used to start and interact with CGI scripts. open port/2 takes an external program as input;  $env(1)$  (GNU Shell Utility) is typically used in the case of a CGI script. env(1) execute the CGI script in a modified environment and takes the CGI script and a string of environment variables as input. env/3 returns an appropriate CGI-1.1 environment variable string to be used for this purpose. The environment variables in the string are those defined in the CGI-1.1 specification<sup>16</sup>. mod\_record() is a record as defined in the EWSAPI Module Programming [page 20] section of httpd(3).

status\_code(CGIOutput) -> {ok,StatusCode} | {error, Reason}

Types:

- CGIOutput =  $Reason = string()$
- StatusCode =  $integer()$

Certain output from CGI scripts has a special meaning, as described in the CGI specification<sup>17</sup>, for example if "Location: http://www.yahoo.com\n\n" is returned from a CGI script the client gets automatically redirected to Yahoo!<sup>18</sup>, using the HTTP 302 status code (RFC 1945).

### **SEE ALSO**

httpd(3) [page 17], mod\_auth(3) [page 46], mod\_security(3) [page 69], mod\_alias(3) [page 43], mod\_esi(3) [page 60], mod\_include(3) [page 64]

 $^{16}\mathrm{URL: http://hoohoo.ncsa.uiuc.edu/cgi/}$ 

<sup>17</sup>URL: http://hoohoo.ncsa.uiuc.edu/cgi/

<sup>18</sup>URL: http://www.yahoo.com

# mod dir (Module)

This module generates an HTML directory listing (Apache-style) if a client sends a request for a directory instead of a file. This module is not configurable and it needs to be removed from the Modules [page 30] config directive if directory listings is unwanted.

## **EWSAPI MODULE INTERACTION**

Uses the following EWSAPI interaction data, if available:

 ${real_name, {Path, AfterPath}}$  as defined in mod\_alias(3) [page 44].

Exports the following EWSAPI interaction data, if possible:

fmime type,MimeTypeg The file suffix of the incoming URL mapped into a MimeType as defined in the Mime Type Settings [page 29] section of httpd core(3).

Uses the following EWSAPI functions:

- mod alias:default index/2 [page 44]
- mod\_alias:path/3 [page 45]

### **SEE ALSO**

httpd(3) [page  $17$ ], mod\_alias(3) [page  $43$ ]

# mod disk log (Module)

This module uses disk  $log(3)$  to make it possible to log all incoming requests to an access log file. The de-facto standard Common Logfile Format is used for this purpose. There are numerous statistic programs available to analyze Common Logfile Format log files. The Common Logfile Format looks as follows:

*remotehost rfc931 authuser [date] "request" status bytes*

*remotehost* Remote hostname (or IP number if the DNS hostname is not available).

*rfc931* The client's remote username (RFC 931).

*authuser* The username with which the user has authenticated himself.

*[date]* Date and time of the request (RFC 1123).

*"request"* The request line exactly as it came from the client (RFC 1945).

*status* The HTTP status code returned to the client (RFC 1945).

*bytes* The content-length of the document transferred.

This module furthermore uses disk log(3) to support the use of an error log file to record internal server errors. The error log format is more ad hoc than Common Logfile Format, but conforms to the following syntax:

*[date]* access to *path* failed for *remotehost*, reason: *reason*

## **DIRECTIVE: "ErrorDiskLog"**

*Syntax:* ErrorDiskLog filename *Default:* - None - *Module:* mod disk log(3) [page 57]

ErrorDiskLog defines the filename of the disk log(3) error log file to be used to log server errors. If the filename does not begin with a slash (/) it is assumed to be relative to the ServerRoot [page 32], for example:

ErrorDiskLog logs/error disk log 8080

and errors will be logged in the server root<sup>19</sup> space.

<sup>19</sup>In Windows: %SERVER ROOT%\logs\error disk log 8080. In UNIX: \$SERVER ROOT/logs/error disk log 8080.

## **DIRECTIVE: "ErrorDiskLogSize"**

*Syntax:* ErrorDiskLogSize max-bytes max-files *Default:* ErrorDiskLogSize 512000 8 *Module:* mod disk log(3) [page 57]

ErrorDiskLogSize defines the properties of the disk log(3) error log file. The disk log(3) error log file is of type *wrap log* and max-bytes will be written to each file and max-files will be used before the first file is truncated and reused.

# **DIRECTIVE: "TransferDiskLog"**

*Syntax:* TransferDiskLog filename *Default:* - None - *Module:* mod disk log(3) [page 57]

TransferDiskLog defines the filename of the disk log(3) access log file which logs incoming requests. If the filename does not begin with a slash (/) it's assumed to be relative to the ServerRoot [page 32], for example:

TransferDiskLog logs/transfer disk log 8080

and errors will be logged in the server root<sup>20</sup> space.

## **DIRECTIVE: "TransferDiskLogSize"**

*Syntax:* TransferDiskLogSize max-bytes max-files *Default:* TransferDiskLogSize 512000 8 *Module:* mod disk log(3) [page 57]

TransferDiskLogSize defines the properties of the disk log(3) access log file. The disk log(3) access log file is of type *wrap log* and max-bytes will be written to each file and max-files will be used before the first file is truncated and reused.

### **EWSAPI MODULE INTERACTION**

Uses the following EWSAPI interaction data, if available:

{remote\_user, RemoteUser} as defined in mod\_auth(3) [page 51].

This module furthermore exports a batch of functions to be used by other EWSAPI modules:

 $^{20}\rm{In}$  Windows: %SERVER\_R00T%\logs\transfer\_disk\_log\_8080. In UNIX: \$SERVER\_R00T/logs/transfer\_disk\_log\_8080.

# **Exports**

error\_log(Socket,SocketType,ConfigDB,Date,Reason) -> ok | no\_error\_log

Types:

- Socket = socket()
- SocketType = ip comm | ssl
- ConfigDB = config\_db()
- Date =  $Reason = string()$

error log/5 uses disk log(3) to log an error in the error log file. Socket is a handler to a socket of type SocketType and config db() is the server config file in ETS table format as described in httpd(3) [page 17]. Date is a RFC 1123 date string as generated by httpd util:rfc1123 date/0 [page 39].

## **SEE ALSO**

httpd(3) [page 17], mod auth(3) [page 46], mod security(3) [page 69], mod log(3) [page 67]

# mod esi (Module)

The Erlang Scripting Interface (ESI) provides a tight and efficient interface to the execution of Erlang functions. Erlang functions can be executed with two alternative schemes, eval and erl. Both of these schemes can utilize the functionality in an Erlang node efficiently.

Even though the server supports CGI-1.1 [page 54] the use of the Erlang Scripting Interface (ESI) is encouraged for reasons of efficiency. CGI is resource intensive because of its design. CGI requires the server to fork a new OS process for each executable it needs to start.

An Erlang function can be written and executed as a CGI script by using  $erl_{cal}(3)$ in the erl\_interface library, for example. The cost is a forked OS process, as described above. This is a waste of resources, at least when the Web server itself is written in Erlang (as in this case).

The following config directives are described:

- ErlScripAlias [page 62]
- EvalScriptAlias [page 63]

## **ERL SCHEME**

The erl scheme is designed to mimic plain CGI, but without the extra overhead. An URL which calls an Erlang erl function has the following syntax (regular expression):

http://your.server.org/\*\*\*/Mod[:/]Func(?QueryString|/PathInfo)

The module (Mod) referred to must be found in the code path, and it must define a function (Func) with an arity of two, i.e. Func (Env, Input). Env contains information about the connecting client (see below), and Input the QueryString or PathInfo as defined in the CGI specification<sup>21</sup>. \*\*\* above depends on how the ErlScriptAlias [page 62] config directive has been used. Data returned from the function must furthermore take the form as specified in the CGI specification<sup>22</sup>.

Take a look at httpd example.erl in the code release<sup>23</sup> for a clarifying example. Start an example server as described in httpd:start/0 [page 19] and test the following from a browser (The server name for your example server *will* differ!):

<sup>21</sup>URL: http://hoohoo.ncsa.uiuc.edu/cgi/

<sup>22</sup>URL: http://hoohoo.ncsa.uiuc.edu/cgi/

<sup>23</sup>In Windows: %INETS\src. In UNIX: \$INETS/src.

http://your.server.org:8888/cgi-bin/erl/httpd example/get and a call will be made to httpd\_example:  $get/2$  and two input fields and a Submit button will promptly be shown in the browser. Enter text into the input fields and click on the Submit button. Something like this will promptly be shown in the browser:

```
Environment:
[{query_string,"input1=blaha&input2=blaha"},
 \{server_{\texttt{softmax},\texttt{v}}\},
 \{server_name, "localhost"\},\{gateway_interface,"CGI/1.1"},
 server_protocol,"HTTP/1.0"},
 server port, 8080,{request_method, "GET"},
 {remote\_addr, "127.0.0.1"},fscript name,"/cgi-bin/erl/httpd example:get?input1=blaha&
                                                    input2 = blaha'',
 \{http{\scriptsize active\_cluster}, "iso-8859-1, *, utf-8"\},\{http\_accept\_language, "en"\},fhttp accept,"image/gif, image/x-xbitmap, image/jpeg,
                                                image/pipeg, */*",
 \{http\_host,'''localhost:8080"\},\{http_user-agent, "Mozilla/4.03 [en] (X11; I; Linux 2.0.30 i586)";\}\{http{\text{component}},\text{``Keep-Alive''}\},\ \{http{\text{http.referer}},"http://localhost:8080/cgi-bin/erl/httpd_example/get"}]
Input:
 input1=blaha&input2=blaha
Parsed Input:
 ["input1","blaha"},{"input2","blaha"}]
```
http://your.server.org:8888/cgi-bin/erl/httpd example:post A call will be made to httpd\_example:post/2. The same thing will happen as in the example above but the HTTP POST method will be used instead of the HTTP GET method.

http://your.server.org:8888/cgi-bin/erl/httpd example:yahoo A call will be made to to httpd\_example: yahoo/2 and the Yahoo!<sup>24</sup> site will promptly be shown in your browser.

#### **Note:**

httpd:parse query/1 [page 20] is used to generate the Parsed Input: ... data in the example above.

If a client closes the connection prematurely a message will be sent to the function, that is either  $\{top\_closed, \dots\}$  or  $\{-.\}$  socket closed,  $.\}.$ 

24URL: http://www.yahoo.com

### **EVAL SCHEME**

#### **Warning:**

The eval scheme can seriously threaten the integrity of the Erlang node housing a Web server, for example:

```
http://your.server.org/eval?httpd_example:
       print(atom_to_list(apply(erlang,halt,[])))
```
which effectively will close down the Erlang node, that is use the erl scheme instead until this security breach has been fixed.

The eval scheme is straight-forward and does not mimic the behavior of plain CGI. An URL which calls an Erlang eval function has the following syntax:

http://your.server.org/\*\*\*/Mod:Func(Arg1,...,ArgN)

The module (Mod) referred to must be found in the code path, and data returned by the function (Func) is passed back to the client. \*\*\* depends on how the EvalScriptAlias [page 63] config directive has been used. Data returned from the function must furthermore take the form as specified in the CGI specification<sup>25</sup>.

Take a look at httpd\_example.erl in the code release<sup>26</sup> for an example. Start an example server as described in httpd:start/0 [page 19] and test the following from a browser (The server name for your example server *will* differ!):

http://your.server.org:8888/eval?httpd example:print("Hi!") and a call will be made to httpd example:print/1 and *"Hi!"* will promptly be shown in your browser.

### **DIRECTIVE: "ErlScriptAlias"**

*Syntax:* ErlScriptAlias url-path allowed-module allowed-module ... *Default:* - None - *Module:* mod\_esi(3) [page 60]

ErlScriptAlias marks all URLs matching url-path as erl scheme [page 60] scripts. A matching URL is mapped into a specific module and function. The module must be one of the allowed-module:s. For example:

ErlScriptAlias /cgi-bin/hit me httpd example md4

and a request to http://your.server.org/cgi-bin/hit me/httpd example:yahoo would refer to httpd example:yahoo/2. Refer to the Erl Scheme [page 60] description above.

<sup>25</sup>URL: http://hoohoo.ncsa.uiuc.edu/cgi/

<sup>26</sup>In Windows: %INETS\src. In UNIX: \$INETS/src.

# **DIRECTIVE: "EvalScriptAlias"**

*Syntax:* EvalScriptAlias url-path allowed-module allowed-module ... *Default:* - None - *Module:* mod esi(3) [page 60]

EvalScriptAlias marks all URLs matching url-path as eval scheme [page 62] scripts. A matching URL is mapped into a specific module and function. The module must be one of the allowed-module:s. For example:

EvalScriptAlias /cgi-bin/hit me to httpd example md5

and a request to

http://your.server.org/cgi-bin/hit me to/httpd example:print("Hi!") would refer to httpd example:print/1. Refer to the Eval Scheme [page 62] description above.

## **EWSAPI MODULE INTERACTION**

Uses the following EWSAPI interaction data, if available:

 ${remote_user, RemoteUser}$  as defined in mod auth(3) [page 51].

Exports the following EWSAPI interaction data, if possible:

fmime type,MimeTypeg The file suffix of the incoming URL mapped into a MimeType as defined in the Mime Type Settings [page 29] section of httpd core(3).

Uses the following EWSAPI functions:

- mod alias:real name/3 [page 45]
- mod\_cgi:status\_code/1 [page 55]

### **SEE ALSO**

httpd(3) [page 17], mod alias(3) [page 43], mod auth(3) [page 46], mod security(3) [page 69], mod\_cgi $(3)$  [page 54]

# mod include (Module)

This module makes it possible to expand "macros" embedded in HTML pages before they are delivered to the client, that is Server-Side Includes (SSI). To make this possible the server parses HTML pages on-the-fly and optionally includes the current date, the requested file's last modification date or the size (or last modification date) of other files. In its more advanced form, it can include output from embedded CGI and /bin/sh scripts.

#### **Note:**

Having the server parse HTML pages is a double edged sword! It can be costly for a heavily loaded server to perform parsing of HTML pages while sending them. Furthermore, it can be considered a security risk to have average users executing commands in the name of the Erlang node user. Carefully consider these items before activating server-side includes.

#### **SERVER-SIDE INCLUDES (SSI) SETUP**

The server must be told which filename extensions to be used for the parsed files. These files, while very similar to HTML, are not HTML and are thus not treated the same. Internally, the server uses the magic MIME type text/x-server-parsed-html to identify parsed documents. It will then perform a format conversion to change these files into HTML for the client. Update the mime.types file, as described in the Mime Type Settings [page 29] section of httpd(3), to tell the server which extension to use for parsed files, for example:

text/x-server-parsed-html shtml shtm

This makes files ending with . shtml and . shtm into parsed files. Alternatively, if the performance hit is not a problem, *all* HTML pages can be marked as parsed:

text/x-server-parsed-html html htm

#### **SERVER-SIDE INCLUDES (SSI) FORMAT**

All server-side include directives to the server are formatted as SGML comments within the HTML page. This is in case the document should ever find itself in the client's hands unparsed. Each directive has the following format:

<sup>&</sup>lt;!--#command tag1="value1" tag2="value2" --<sup>&</sup>gt;

Each command takes different arguments, most only accept one tag at a time. Here is a breakdown of the commands and their associated tags:

- config The config directive controls various aspects of the file parsing. There are two valid tags:
	- errmsg controls the message sent back to the client if an error occurred while parsing the document. All errors are logged in the server's error log.
	- sizefmt determines the format used to display the size of a file. Valid choices are bytes or abbrev. bytes for a formatted byte count or abbrev for an abbreviated version displaying the number of kilobytes.
- include will insert the text of a document into the parsed document. This command accepts two tags:
	- virtual gives a virtual path to a document on the server. Only normal files and other parsed documents can be accessed in this way.
	- file gives a pathname relative to the current directory. ../ cannot be used in this pathname, nor can absolute paths. As above, you can send other parsed documents, but you cannot send CGI scripts.
- echo prints the value of one of the include variables (defined below). The only valid tag to this command is var, whose value is the name of the variable you wish to echo.
- fsize prints the size of the specified file. Valid tags are the same as with the include command. The resulting format of this command is subject to the sizefmt parameter to the config command.
- flastmod prints the last modification date of the specified file. Valid tags are the same as with the include command.

exec executes a given shell command or CGI script. Valid tags are:

- cmd executes the given string using /bin/sh. All of the variables defined below are defined, and can be used in the command.
- cgi executes the given virtual path to a CGI script and includes its output. The server does not perform error checking on the script output.

# **SERVER-SIDE INCLUDES (SSI) ENVIRONMENT VARIABLES**

A number of variables are made available to parsed documents. In addition to the CGI variable set, the following variables are made available:

DOCUMENT NAME The current filename.

```
DOCUMENT URI The virtual path to this document (such as
    /docs/tutorials/foo.shtml).
```
QUERY STRING UNESCAPED The unescaped version of any search query the client sent, with all shell-special characters escaped with \.

DATE LOCAL The current date, local time zone.

DATE\_GMT Same as DATE\_LOCAL but in Greenwich mean time.

LAST MODIFIED The last modification date of the current document.

### **EWSAPI MODULE INTERACTION**

Uses the following EWSAPI interaction data, if available:

 ${real_name, {Path, AfterPath}}$  as defined in mod\_alias(3) [page 44].  ${remote_user, RemoteUser}$  as defined in mod auth(3) [page 51]

Exports the following EWSAPI interaction data, if possible:

fmime type,MimeTypeg The file suffix of the incoming URL mapped into a MimeType as defined in the Mime Type Settings [page 29] section of httpd core(3).

Uses the following EWSAPI functions:

- mod\_cgi:env/3 [page 55]
- mod\_alias:path/3 [page 45]
- mod\_alias:real\_name/3 [page 45]
- mod\_alias:real\_script\_name/3 [page 45]

### **SEE ALSO**

httpd(3) [page 17], mod\_alias(3) [page 43], mod\_auth(3) [page 46], mod\_security(3) [page 69], mod cgi(3) [page 54]

# mod log (Module)

This module makes it possible to log all incoming requests to an access log file. The de-facto standard Common Logfile Format is used for this purpose. There are numerous statistics programs available to analyze Common Logfile Format. The Common Logfile Format looks as follows:

*remotehost rfc931 authuser [date] "request" status bytes*

*remotehost* Remote hostname

*rfc931* The client's remote username (RFC 931).

*authuser* The username with which the user authenticated himself.

*[date]* Date and time of the request (RFC 1123).

*"request"* The request line exactly as it came from the client (RFC 1945).

*status* The HTTP status code returned to the client (RFC 1945).

*bytes* The content-length of the document transferred.

This module furthermore supports the use of an error log file to record internal server errors. The error log format is more ad hoc than Common Logfile Format, but conforms to the following syntax:

*[date]* access to *path* failed for *remotehost*, reason: *reason*

### **DIRECTIVE: "ErrorLog"**

*Syntax:* ErrorLog filename *Default:* - None - *Module:* mod\_log(3) [page 67]

ErrorLog defines the filename of the error log file to be used to log server errors. If the filename does not begin with a slash (/) it's assumed to be relative to the ServerRoot [page 32], for example:

ErrorLog logs/error log 8080

and errors will be logged in the server root<sup>27</sup> space.

<sup>27</sup>In Windows: %SERVER ROOT%\logs\error log 8080. In UNIX: \$SERVER ROOT/logs/error log 8080.
#### **DIRECTIVE: "TransferLog"**

*Syntax:* TransferLog filename *Default:* - None - *Module:* mod log(3) [page 67]

TransferLog defines the filename of the access log file to be used to log incoming requests. If the filename does not begin with a slash (/) it's assumed to be relative to the ServerRoot [page 32]. For example:

TransferLog logs/access\_log\_8080

and errors will be logged in the server root<sup>28</sup> space.

#### **EWSAPI MODULE INTERACTION**

Uses the following EWSAPI interaction data, if available:

 ${remote_user, RemoteUser}$  as defined in mod auth(3) [page 51].

This module furthermore exports a batch of functions to be used by other EWSAPI modules:

## **Exports**

error log(Socket,SocketType,ConfigDB,Date,Reason) -> ok | no\_error log

Types:

- Socket =  $socket()$
- SocketType = ip comm | ssl
- ConfigDB = config\_db()
- Date =  $Reason = string()$

error log/5 logs an error in a log file. Socket is a handler to a socket of type SocketType and config db() is the server config file in ETS table format as described in httpd(3) [page 17]. Date is a RFC 1123 date string as generated by httpd util:rfc1123 date/0 [page 39].

#### **SEE ALSO**

httpd(3) [page 17], mod auth(3) [page 46], mod security(3) [page 69], mod disk log(3) [page 57]

 $^{28}{\rm In}$  Windows: %SERVER\_R00T%\logs\access\_log\_8080. In UNIX: \$SERVER\_R00T/logs/access\_log\_8080.

# mod security (Module)

This module serves as a filter for authenticated requests handled in mod\_auth. It provides possibility to restrict users from access for a specified amount of time if they fail to authenticate several times. It logs failed authentication as well as blocking of users, and it also calls a configurable call-back module when the events occur.

There is also an API to manually block, unblock and list blocked users or users, who have been authenticated within a configurable amount of time.

This module understands the following configuration directives:

- <sup>&</sup>lt;Directory<sup>&</sup>gt; [page 46]
- SecurityDataFile [page 69]
- SecurityMaxRetries [page 70]
- SecurityBlockTime [page 70]
- SecurityFailExpireTime [page 70]
- SecurityAuthTimeout [page 71]
- SecurityCallbackModule [page 71]

#### **DIRECTIVE: "SecurityDataFile"**

*Syntax:* SecurityDataFile filename *Default:* - None - *Module:* mod security(3) [page 69] *Context:* <sup>&</sup>lt;Directory<sup>&</sup>gt; [page 46] *Related:* SecurityMaxRetries [page 70], SecurityBlockTime [page 70], SecurityFailExpireTime [page 70], SecurityAuthTimeout [page 71], SecurityCallbackModule [page 71]

SecurityDataFile sets the name of the security modules for a directory. The filename can be either absolute or relative to the ServerRoot. This file is used to store persistent data for the mod security module.

#### **Note:**

Several directories can have the same SecurityDataFile.

#### **DIRECTIVE: "SecurityMaxRetries"**

*Syntax:* SecurityMaxRetries integer() | infinity *Default:* 3 *Module:* mod security(3) [page 69] *Context:* <sup>&</sup>lt;Directory<sup>&</sup>gt; [page 46] *Related:* SecurityDataFile [page 69], SecurityBlockTime [page 70], SecurityFailExpireTime [page 70], SecurityAuthTimeout [page 71], SecurityCallbackModule [page 71]

SecurityMaxRetries specifies the maximum number of tries to authenticate a user has before he is blocked out. If a user successfully authenticates when he is blocked, he will receive a 403 (Forbidden) response from the server.

#### **Note:**

For security reasons, failed authentications made by this user will return a message 401 (Unauthorized), even if the user is blocked.

#### **DIRECTIVE: "SecurityBlockTime"**

*Syntax:* SecurityBlockTime integer() | infinity *Default:* 60 *Module:* mod\_security(3) [page 69] *Context:* <sup>&</sup>lt;Directory<sup>&</sup>gt; [page 46] *Related:* SecurityDataFile [page 69], SecurityMaxRetries [page 70], SecurityFailExpireTime [page 70], SecurityAuthTimeout [page 71], SecurityCallbackModule [page 71]

SecurityBlockTime specifies the number of minutes a user is blocked. After this amount of time, he automatically regains access.

#### **DIRECTIVE: "SecurityFailExpireTime"**

*Syntax:* SecurityFailExpireTime integer() | infinity *Default:* 30 *Module:* mod security(3) [page 69] *Context:* <Directory> [page 46] *Related:* SecurityDataFile [page 69], SecurityMaxRetries [page 70], SecurityFailExpireTime [page 70], SecurityAuthTimeout [page 71], SecurityCallbackModule [page 71]

SecurityFailExpireTime specifies the number of minutes a failed user authentication is remembered. If a user authenticates after this amount of time, his previous failed authentications are forgotten.

#### **DIRECTIVE: "SecurityAuthTimeout"**

*Syntax:* SecurityAuthTimeout integer() | infinity *Default:* 30 *Module:* mod security(3) [page 69] *Context:* <sup>&</sup>lt;Directory<sup>&</sup>gt; [page 46] *Related:* SecurityDataFile [page 69], SecurityMaxRetries [page 70], SecurityFailExpireTime [page 70], SecurityFailExpireTime [page 70], SecurityCallbackModule [page 71]

SecurityAuthTimeout specifies the number of seconds a successful user authentication is remembered. After this time has passed, the authentication will no longer be reported by the list auth users [page 71] function.

#### **DIRECTIVE: "SecurityCallbackModule"**

*Syntax:* SecurityCallbackModule atom() *Default:* - None - *Module:* mod security(3) [page 69] *Context:* <sup>&</sup>lt;Directory<sup>&</sup>gt; [page 46] *Related:* SecurityDataFile [page 69], SecurityMaxRetries [page 70], SecurityFailExpireTime [page 70], SecurityFailExpireTime [page 70], SecurityAuthTimeout [page 71]

SecurityCallbackModule specifies the name of a callback module. This module only has one export, event/4 [page 73], which is called whenever a security event occurs. Read the callback module [page 72] documentation to find out more.

#### **Exports**

```
list_auth_users(Port) -> Users | []
list_auth_users(Address, Port) -> Users | []
list auth users(Port, Dir) -> Users | []
list_auth_users(Address, Port, Dir) -> Users | []
```
Types:

- Port = integer $()$
- Address =  ${A,B,C,D}$  | string() | undefined
- $\bullet$  Dir = string()
- Users =  $list() = [string()]$

list auth users/1, list auth users/2 and list auth users/3 returns a list of users that are currently authenticated. Authentications are stored for SecurityAuthTimeout seconds, and are then discarded.

list blocked users(Port) -<sup>&</sup>gt; Users | []

```
list_blocked_users(Address, Port) -> Users | []
list blocked users(Port, Dir) -> Users | []
list_blocked_users(Address, Port, Dir) -> Users | []
               Types: • Port = integer()• Address = {A,B,C,D} | string() | undefined
                \bullet Dir = string()
                • Users = list() = [string()]list blocked users/1, list blocked users/2 and list blocked users/3 returns a
               list of users that are currently blocked from access.
block_user(User, Port, Dir, Seconds) \rightarrow true | {error, Reason}
block user(User, Address, Port, Dir, Seconds) \rightarrow true | {error, Reason}
               Types: \bullet User = string()
                • Port = integer()• Address = {A,B,C,D} | string() | undefined
                \bullet Dir = string()
                 Seconds = integer() | infinity • Reason = no such directory
               block user/4 and block user/5 blocks the user User from the directory Dir for a
               specified amount of time.
unblock_user(User, Port) \rightarrow true | {error, Reason}
```

```
unblock_user(User, Address, Port) \rightarrow true | {error, Reason}
unblock_user(User, Port, Dir) \rightarrow true | {error, Reason}
unblock_user(User, Address, Port, Dir) \rightarrow true | {error, Reason}
```
Types:

- $\bullet$  User = string()
- Port = integer $()$
- Address =  ${A,B,C,D}$  | string() | undefined
- $\bullet$  Dir = string()
- Reason =  $term()$

unblock user/2, unblock user/3 and unblock user/4 removes the user User from the list of blocked users for the Port (and Dir) specified.

#### **The SecurityCallbackModule**

The SecurityCallbackModule is a user written module that can receive events from the mod security EWSAPI module. This module only exports one function, event/4 [page 73], which is described below.

#### **Exports**

```
event(What, Port, Dir, Data) \rightarrow ignored
event(What, Address, Port, Dir, Data) -> ignored
```
Types:

- What =  $atom()$
- Port = integer $()$
- Address =  ${A, B, C, D}$  | string()  $\langle v \rangle$ Dir = string()
- What = [Info]
- Info =  $\{Name, Value\}$

event/4 or event/4 is called whenever an event occurs in the mod security EWSAPI module (event/4 is called if Address is undefined and event/5 otherwise). The What argument specifies the type of event that has occurred, and should be one of the following reasons; auth\_fail (a failed user authentication), user\_block (a user is being blocked from access) or user unblock (a user is being removed from the block list).

#### **Note:**

Note that the user unblock event is not triggered when a user is removed from the block list explicitly using the unblock user function.

# **Glossary**

#### **Gateway**

A server which acts as an intermediary for some other server. Unlike a proxy, a gateway receives requests as if it were the origin server for the requested resource; the requesting client may not be aware that it is communicating with a gateway.

#### **HTTP**

Hypertext Transfer Protocol.

#### **MIME**

Multi-purpose Internet Mail Extensions.

## **Proxy**

An intermediary program which acts as both a server and a client for the purpose of making requests on behalf of other clients.

#### **RFC**

A "Request for Comments" used as a proposed standard by IETF.

## **RFC**

A "Request for Comments" used as a proposed standard by IETF.

## **RFC**

A "Request for Comments" used as a proposed standard by IETF.

## **Index**

Modules are typed in this way. Functions are typed in this way. add\_group\_member/4 mod auth , 52 add\_group\_member/5 mod auth , 52 add\_user/5 mod\_auth, 51 add\_user/6 mod auth , 51 block\_user/4 mod security , 72 block\_user/5 mod security , 72 cd/2 ftp , 12 check\_enum/2 httpd conf , 26 clean/1 httpd\_conf, 26 close/1 ftp , 12 custom\_clean/3 httpd conf , 26 day/1 httpd\_util, 36 decode\_base64/1 httpd\_util, 36 decode\_hex/1 httpd\_util, 36 default\_index/2 mod alias , 44 delete/2

ftp , 12 delete\_group/3 mod auth , 53 delete\_group/4 mod auth , 53 delete\_group\_member/4 mod auth , 52 delete\_group\_member/5 mod auth , 52 delete\_user/3 mod auth , 51 delete\_user/4 mod auth , 51 deliver/3 httpd socket , 34 encode\_base64/1 httpd\_util, 36 env/3 mod cgi , 55 error\_log/5 mod disk log , 59 mod log , 68 event/4 mod security , 73 event/5 mod security , 73 flatlength/1 httpd\_util, 37 formaterror/1 ftp , 12 ftp

cd/2, 12

close/1, 12 delete/2, 12 formaterror/1, 12 lcd/2, 12 lpwd/1, 12 ls/2, 12 mkdir/2, 13 nlist/2, 13 open/2, 13 pwd/1, 14 recv/3, 14 recv\_bin/2, 14 rename/3, 14 rmdir/2, 14 send/3, 14 send\_bin/3, 15 send\_chunk/2, 15 send\_chunk\_end/1, 15 send\_chunk\_start/2, 15 type/2, 15 user/3, 16 get\_user/3 mod auth , 51 get\_user/4 mod auth , 51 header/2 httpd\_util, 37 header/3 httpd\_util, 37 httpd parse\_query/1, 20 restart/0, 19 restart/1, 19 restart/2, 19 start/0, 19 start/1, 19 start\_link/0, 19 start\_link/1, 19 stop/0, 20 stop/1, 20 stop/2, 20 httpd conf check\_enum/2, 26 clean/1, 26 custom\_clean/3, 26 is\_directory/1, 26 is\_file/1, 27

make\_integer/1, 27

httpd socket deliver/3, 34 peername/2, 34 resolve/0, 34 httpd util day/1, 36 decode\_base64/1, 36 decode\_hex/1, 36 encode\_base64/1, 36 flatlength/1, 37 header/2, 37 header/3, 37 key1search/2, 37 key1search/3, 37 lookup/2, 37 lookup/3, 37 lookup\_mime/2, 37 lookup\_mime/3, 37 lookup\_mime\_default/2, 38 lookup\_mime\_default/3, 38 message/3, 38 month/1, 38 multi\_lookup/2, 39 reason\_phrase/1, 39 rfc1123\_date/0, 39 split/3, 39 split\_path/1, 39 split\_script\_path/1, 39  $suffix/1, 40$ to\_lower/1, 40 to\_upper/1, 40 is\_directory/1 httpd conf , 26 is\_file/1 httpd\_conf, 27 key1search/2 httpd\_util, 37 key1search/3 httpd\_util, 37 lcd/2 ftp , 12 list\_auth\_users/1 mod security , 71 list\_auth\_users/2 mod security , 71

list\_auth\_users/3

mod security , 71 list\_blocked\_users/1 mod security , 71 list\_blocked\_users/2 mod security , 72 list\_blocked\_users/3 mod security , 72 list\_group\_members/3 mod auth , 53 list\_group\_members/4 mod auth , 53 list\_groups/2 mod auth , 53 list\_groups/3 mod auth , 53 list\_users/2 mod auth , 52 list\_users/3 mod auth , 52 lookup/2 httpd util , 37 lookup/3 httpd\_util, 37 lookup\_mime/2 httpd util , 37 lookup\_mime/3 httpd\_util, 37 lookup\_mime\_default/2 httpd\_util, 38 lookup\_mime\_default/3 httpd\_util, 38 lpwd/1 ftp , 12  $1s/2$ ftp , 12 make\_integer/1 httpd conf , 27 message/3 httpd\_util, 38 mkdir/2 ftp , 13 mod alias

default\_index/2, 44 path/3, 45 real\_name/3, 45 real\_script\_name/3, 45 mod auth add\_group\_member/4, 52 add\_group\_member/5, 52 add\_user/5, 51 add\_user/6, 51 delete\_group/3, 53 delete\_group/4, 53 delete\_group\_member/4, 52 delete\_group\_member/5, 52 delete\_user/3, 51 delete\_user/4, 51 get\_user/3, 51 get\_user/4, 51 list\_group\_members/3, 53 list\_group\_members/4, 53 list\_groups/2, 53 list\_groups/3, 53 list\_users/2, 52 list\_users/3, 52 mod cgi env/3, 55 status\_code/1, 55 mod disk log error\_log/5, 59 mod log error\_log/5, 68 mod security block\_user/4, 72 block\_user/5, 72 event/4, 73 event/5, 73 list\_auth\_users/1, 71 list\_auth\_users/2.71 list\_auth\_users/3, 71 list\_blocked\_users/1, 71 list\_blocked\_users/2, 72 list\_blocked\_users/3, 72 unblock\_user/2, 72 unblock\_user/3, 72 unblock\_user/4, 72 month/1 httpd\_util, 38 multi\_lookup/2 httpd\_util, 39

nlist/2 ftp , 13 open/2 ftp , 13 parse\_query/1 httpd , 20 path/3 mod alias , 45 peername/2 httpd socket , 34 pwd/1 ftp , 14 real\_name/3 mod alias , 45 real\_script\_name/3 mod alias , 45 reason\_phrase/1 httpd\_util, 39 recv/3 ftp , 14 recv\_bin/2 ftp , 14 rename/3 ftp , 14 resolve/0 httpd\_socket, 34 restart/0 httpd , 19 restart/1 httpd, 19 restart/2 httpd , 19 rfc1123\_date/0 httpd util , 39 rmdir/2 ftp , 14 send/3  $ftp \, , 14$ send bin/3 ftp , 15

send\_chunk/2 ftp , 15 send\_chunk\_end/1 ftp , 15 send\_chunk\_start/2 ftp , 15 split/3 httpd\_util, 39 split\_path/1 httpd\_util, 39 split\_script\_path/1 httpd\_util, 39 start/0 httpd, 19 start/1 httpd , 19 start\_link/0 httpd, 19 start\_link/1 httpd , 19 status\_code/1 mod cgi , 55 stop/0 httpd , 20 stop/1 httpd , 20 stop/2 httpd , 20 suffix/1 httpd\_util, 40 to\_lower/1 httpd\_util, 40 to\_upper/1 httpd util , 40 type/2 ftp , 15 unblock\_user/2 mod security , 72 unblock\_user/3 mod security , 72 unblock\_user/4 mod security , 72

user/3  $\emph{ftp}$  ,  $16$